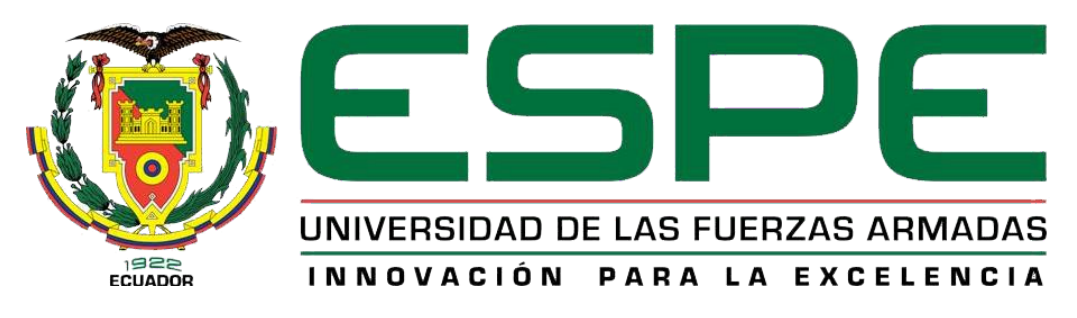

# UNIDAD DE GESTIÓN DE **TECNOLOGÍAS**

# **DEPARTAMENTO DE CIENCIAS ESPACIALES**

# **CARRERA DE TECNOLOGÍA EN MECÁNICA AERONÁUTICA MENCIÓN AVIONES**

# **MONOGRAFÍA: PREVIO A LA OBTENCIÓN DEL TÍTULO DE TECNÓLOGO EN MECÁNICA AERONÁUTICA MENCIÓN AVIONES**

# **TEMA: MODIFICACIÓN LATERAL IZQUIERDO EN EL AVIÓN ESCUELA FAIRCHILD F-27J, MEDIANTE LA PROYECCIÓN Y LA UNIDAD DE PROCESAMIENTO DEL SISTEMA IN-FLIGHT ENTERTAINMENT (I.F.E), PERTENECIENTE A LA UNIDAD DE GESTIÓN DE TECNOLOGÍAS "E.S.P.E".**

**AUTOR: ESTRADA NEGRÓN, RONALDO FRANCISCO**

**DIRECTOR: TLGO. ARELLANO REYES, MILTON ANDRÉS** 

# **LATACUNGA**

**2020**

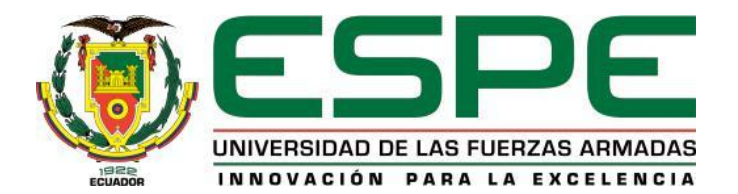

# **DEPARTAMENTO DE CIENCIAS ESPACIALES CARRERA DE TECNOLOGÍA EN MECÁNICA AERONÁUTICA MENCIÓN AVIONES CERTIFICACIÓN**

<span id="page-1-0"></span>Certifico que la monografía, "*MODIFICACIÓN LATERAL IZQUIERDO EN EL AVIÓN ESCUELA FAIRCHILD F-27J, MEDIANTE LA PROYECCIÓN Y LA UNIDAD DE PROCESAMIENTO DEL SISTEMA IN-FLIGHT ENTERTAINMENT (I.F.E), PERTENECIENTE A LA UNIDAD DE GESTIÓN DE TECNOLOGÍAS "E.S.P.E***"** fue realizado por el señor *Estrada Negrón, Ronaldo Francisco* el mismo que ha sido revisado en su totalidad, analizado por la herramienta de verificación de similitud de contenido; por lo tanto, cumple con los requisitos teóricos, científicos, técnicos, metodológicos y legales establecidos por la Universidad de Fuerzas Armadas ESPE, razón por la cual me permito acreditar y autorizar para que lo sustente públicamente.

**Latacunga, enero del 2020**

Atentamente:

Swafth.

\_\_\_\_\_\_\_\_\_\_\_\_\_\_\_\_\_\_\_\_\_\_\_\_\_\_\_\_\_\_\_ **Tlgo. Arellano Reyes, Milton Andres**

**C.C.:** 1723064513

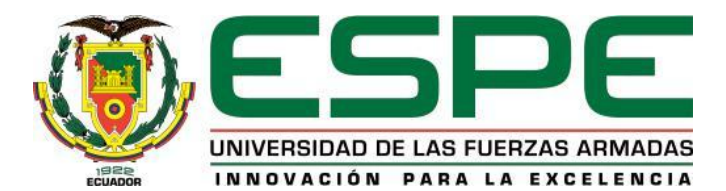

# **DEPARTAMENTO DE CIENCIAS ESPACIALES**

# <span id="page-2-0"></span>**CARRERA DE TECNOLOGIA EN MECÁNICA AERONÁUTICA MENCIÓN AVIONES AUTORÍA DE RESPONSABILIDAD**

Yo*, ESTRADA NEGRÓN, RONALDO FRANCISCO* declaro que el contenido, ideas y criterios de la monografía: **"***MODIFICACIÓN LATERAL IZQUIERDO EN EL AVIÓN ESCUELA FAIRCHILD F-27J, MEDIANTE LA PROYECCIÓN Y LA UNIDAD DE PROCESAMIENTO DEL SISTEMA IN-FLIGHT ENTERTAINMENT (I.F.E), PERTENECIENTE A LA UNIDAD DE GESTIÓN DE TECNOLOGÍAS - E.S.P.E e*s de mi autoría y responsabilidad, cumpliendo con los requisitos teóricos, científicos, técnicos, metodológicos y legales establecidos por la Universidad de las Fuerzas Armadas ESPE, respetando los derechos intelectuales de terceros y referenciando las citas bibliográficas. Consecuentemente el contenido de la investigación mencionada es veraz.

**Latacunga, enero del 2020**

Atentamente,

Anthury  $\bigcup_{\alpha\in\mathbb{Z}}\{x\in\mathbb{Z}\}$ 

**Estrada Negrón, Ronaldo Francisco**

**C.C.:** 1725791485

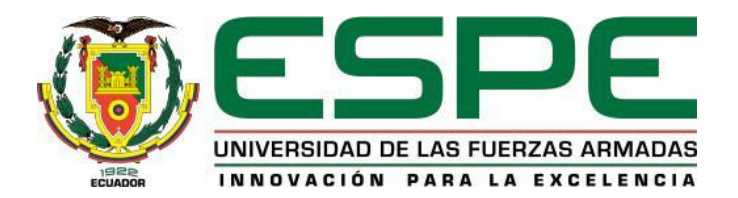

# **DEPARTAMENTO DE CIENCIAS ESPACIALES**

# <span id="page-3-0"></span>**CARRERA DE TECNOLOGÍA EN MECÁNICA AERONÁUTICA MENCION AVIONES**

# **AUTORIZACIÓN**

Yo, **ESTRADA NEGRÓN, RONALDO FRANCISCO,** autorizo a la Universidad de las Fuerzas Armadas ESPE publicar la monografía: **"MODIFICACIÓN LATERAL IZQUIERDO EN EL AVIÓN ESCUELA FAIRCHILD F-27J, MEDIANTE LA PROYECCIÓN Y LA UNIDAD DE PROCESAMIENTO DEL SISTEMA IN-FLIGHT ENTERTAINMENT (I.F.E), PERTENECIENTE A LA UNIDAD DE GESTIÓN DE TECNOLOGÍAS "E.S.P.E"** en el Repositorio Institucional, cuyo contenido, ideas y criterios son de mi autoría y responsabilidad.

 **Latacunga, enero del 2020**

Atentamente,

 $\sqrt{v}$  or

**Estrada Negrón, Ronaldo Francisco**

**C.C.:** 1725791485

# **DEDICATORIA**

El trabajo de titulación, está dedicado con mucho esmero a mis padres, ya que, sin su tutela, apoyo, amor, pilares fundamentales para el desarrollo humano de mi ser, perdería el rumbo del camino del bien, forjándome a ser una persona honrada, trabajadora y sobre todo respetuosa.

 A mis hermanos que han sido un ejemplo a seguir, y una competencia sana, aumentando el nivel académico a un horizonte superior, haciéndonos destacar ante la sociedad y a nivel familiar.

 A mis parientes más cercanos, que me apoyaron de manera incondicional, con sus buenos deseos y bendiciones, que fueron reconfortándome a lo largo de mi carrera profesional, e hizo que continuara a pesar de la diferencias y dificultades presentadas a nivel social y académico.

# ESTRADA NEGRÓN, RONALDO FRANCISCO

# **AGRADECIMIENTO**

<span id="page-5-0"></span>Agradezco ante todo a Dios, ya que fue el único que vio el esfuerzo diario el cual uno como estudiante es sometido, dándonos sabiduría para afrontar dificultades y problemas, nos da conocimiento a nivel académico y practico, aparta los malos deseos, suscitados en la vida diaria y guiándome hacia la finalización de mis metas, una de las cuales es mi carrera profesional.

Al personal administrativo, miembros del aseo y señores en general, de la Unidad de Gestión de Tecnologías de la Universidad de las Fuerzas Armadas que, con profesionalismo y trabajo diario, hicieron que la estadía en la universidad fuese más placentera, fomentando a la creatividad, y buen desempeño en el lugar de estudio.

A un porcentaje de docentes, que, con su singular método de aprendizaje, forzó a los estudiantes a optar por métodos de autoaprendizaje, y al otro porcentaje agradecer por su paciencia y ética profesional adecuada para compartir sus conocimientos, dirigiéndome hacia la culminación de mi proyecto de titulación.

Para finalizar agradecer a mi director de titulación, Sr. Tlgo. Arellano Andrés que, gracias a su experiencia, altos estándares laborales, y exigencias al momento de culminar mis estudios han hecho de mí una persona de éxito y competente laboralmente para terminar mi proyecto de titulación.

# ESTRADA NEGRÓN, RONALDO FRANCISCO

# <span id="page-6-0"></span>ÍNDICE DE CONTENIDOS

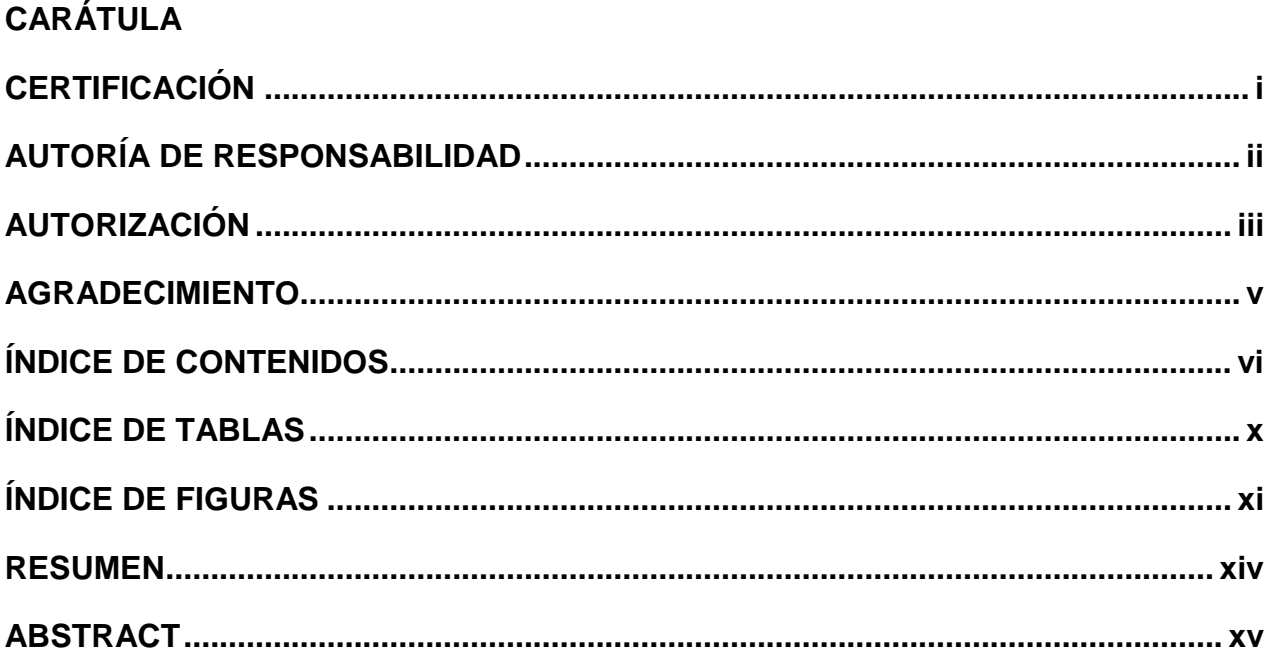

# **CAPÍTULO I**

# PLANTEAMIENTO DEL PROBLEMA DE INVESTIGACIÓN

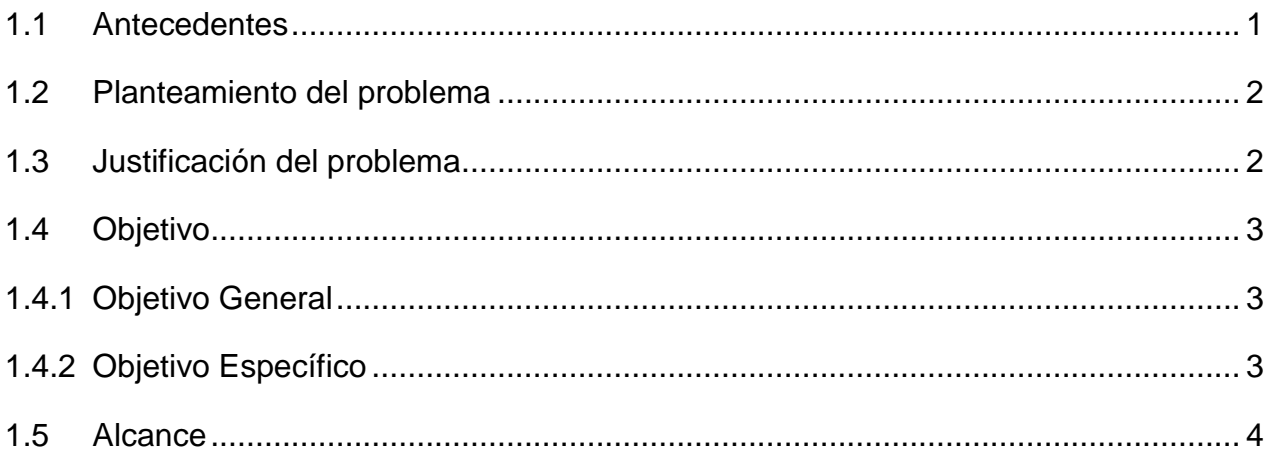

# **CAPÍTULO II**

# **MARCO TEÓRICO**

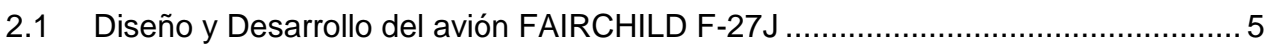

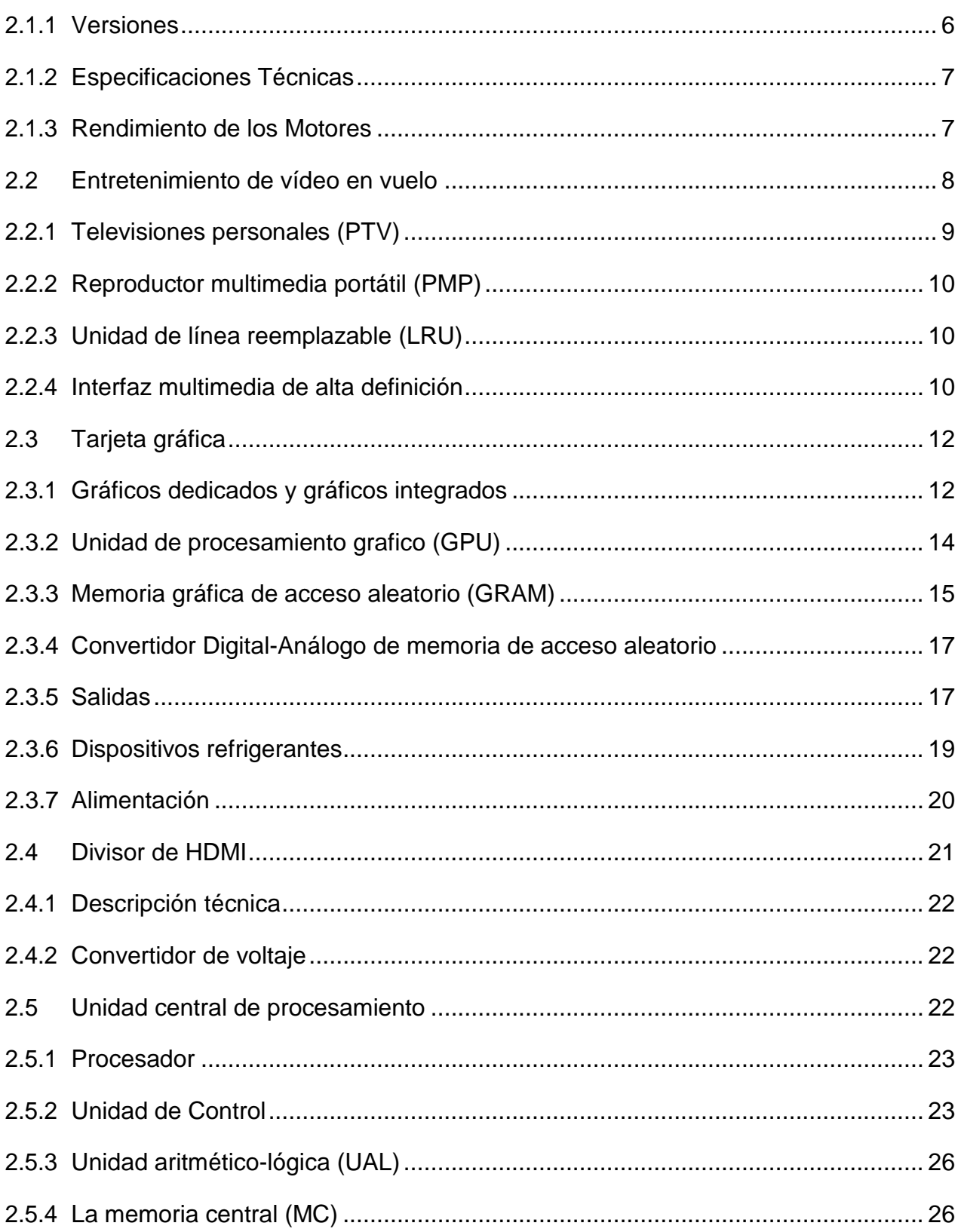

vii

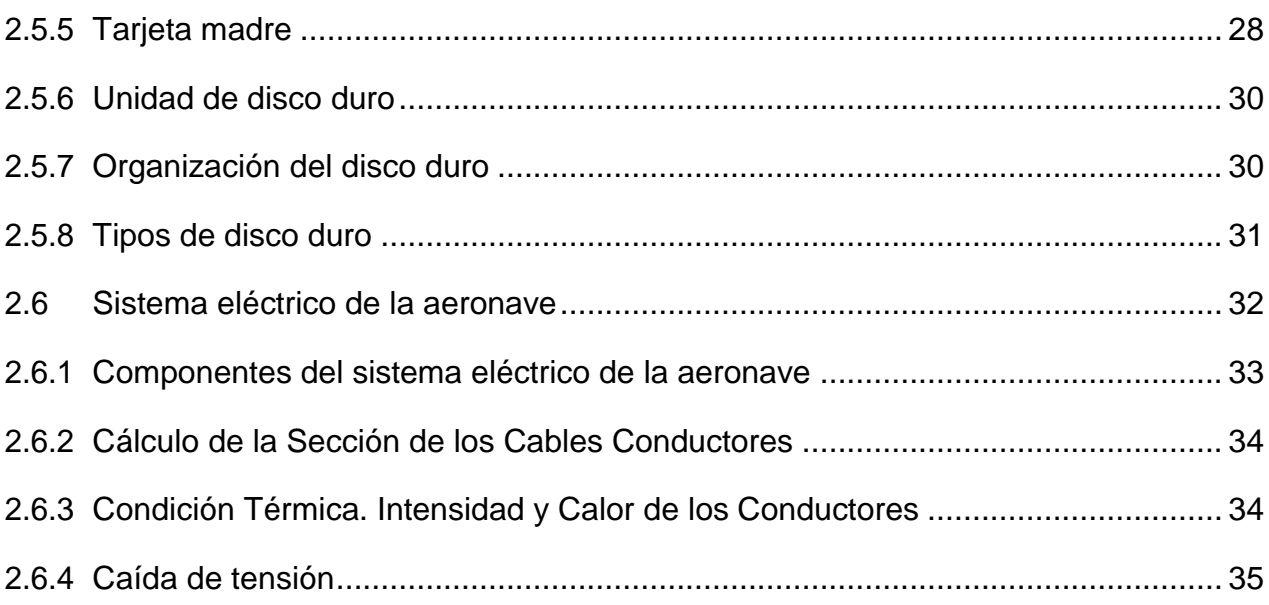

# **[CAPÍTULO III](#page-54-0)**

# **[DESARROLLO DEL TEMA](#page-54-1)**

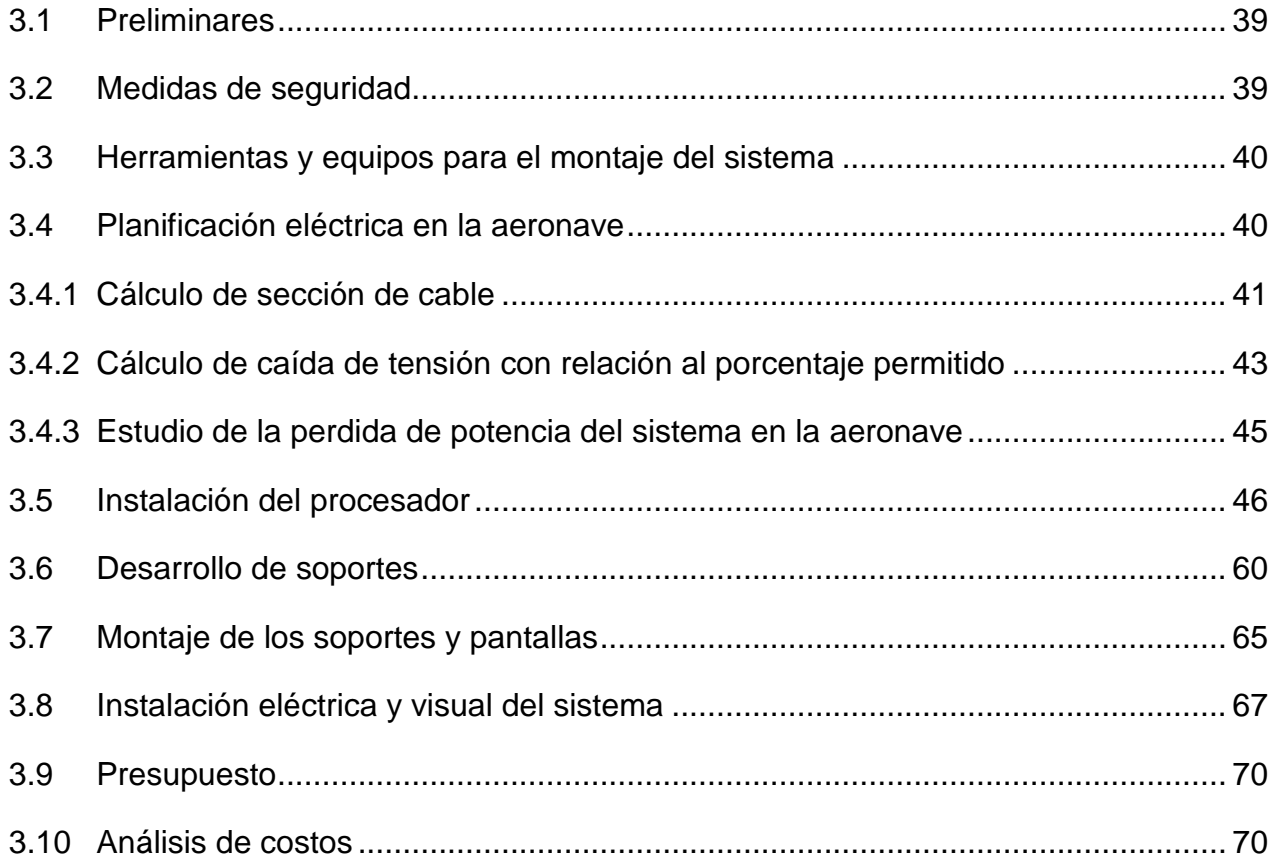

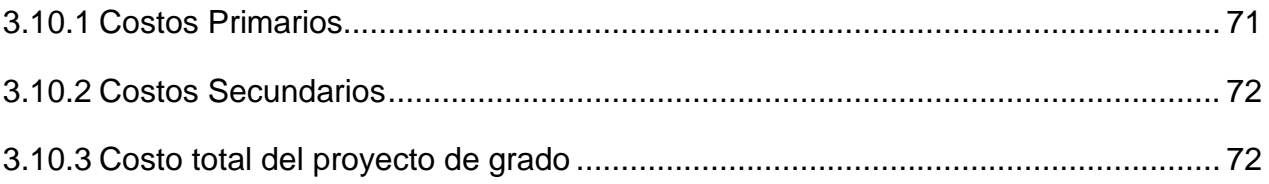

# **[CAPÍTULO IV](#page-88-0)**

# **[CONCLUSIONES Y RECOMENDACIONES](#page-88-1)**

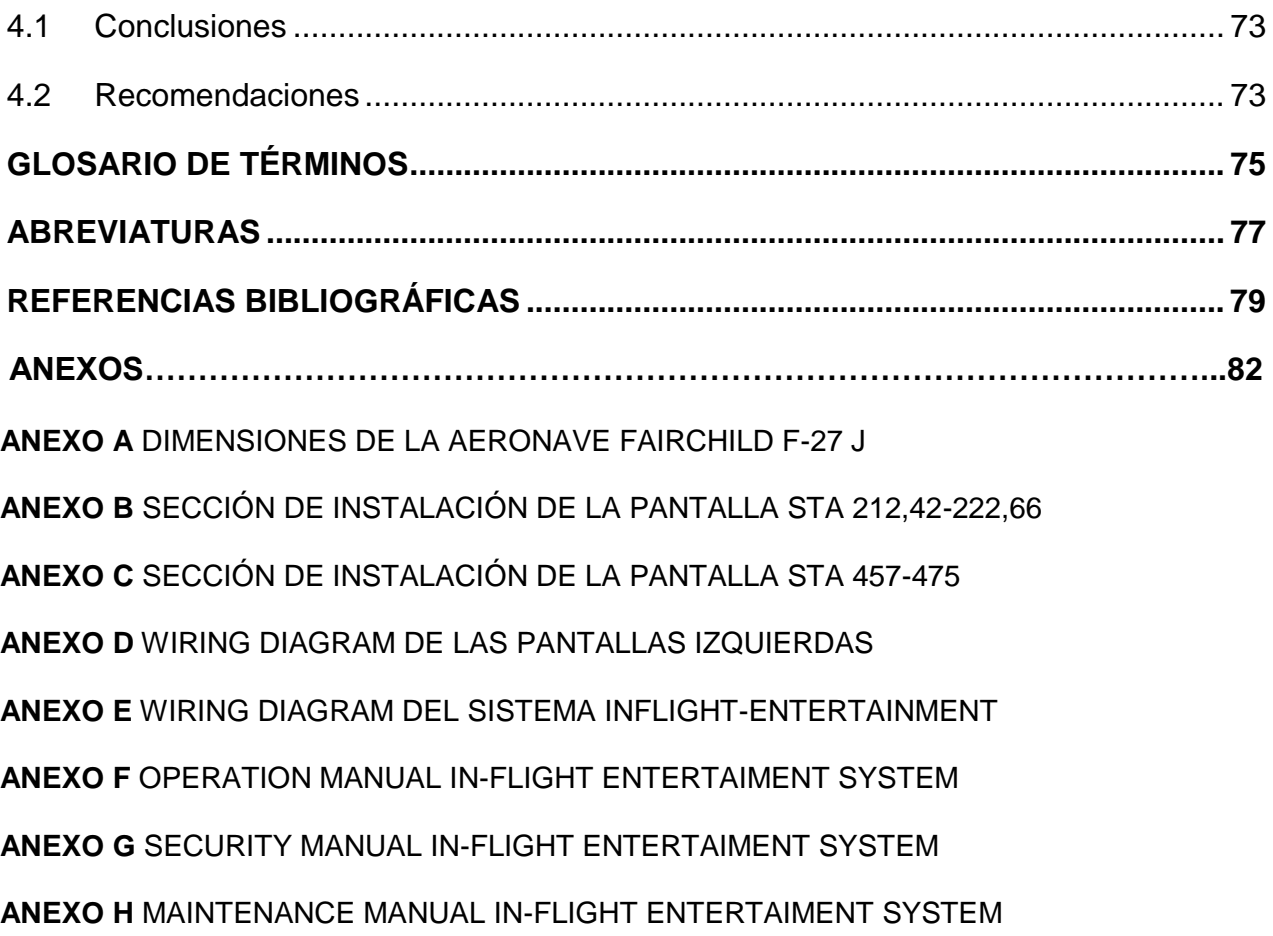

# <span id="page-10-0"></span>ÍNDICE DE TABLAS

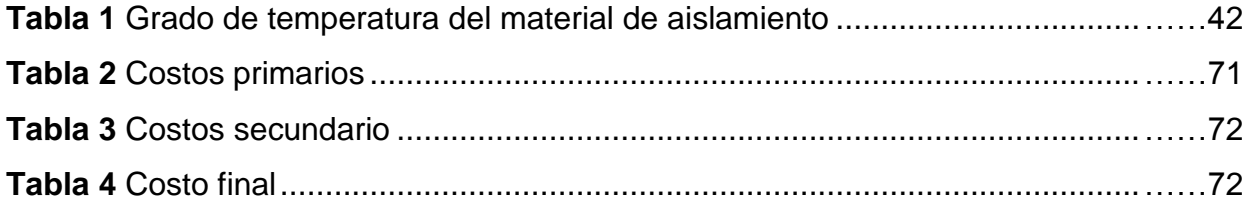

# <span id="page-11-0"></span>ÍNDICE DE FIGURAS

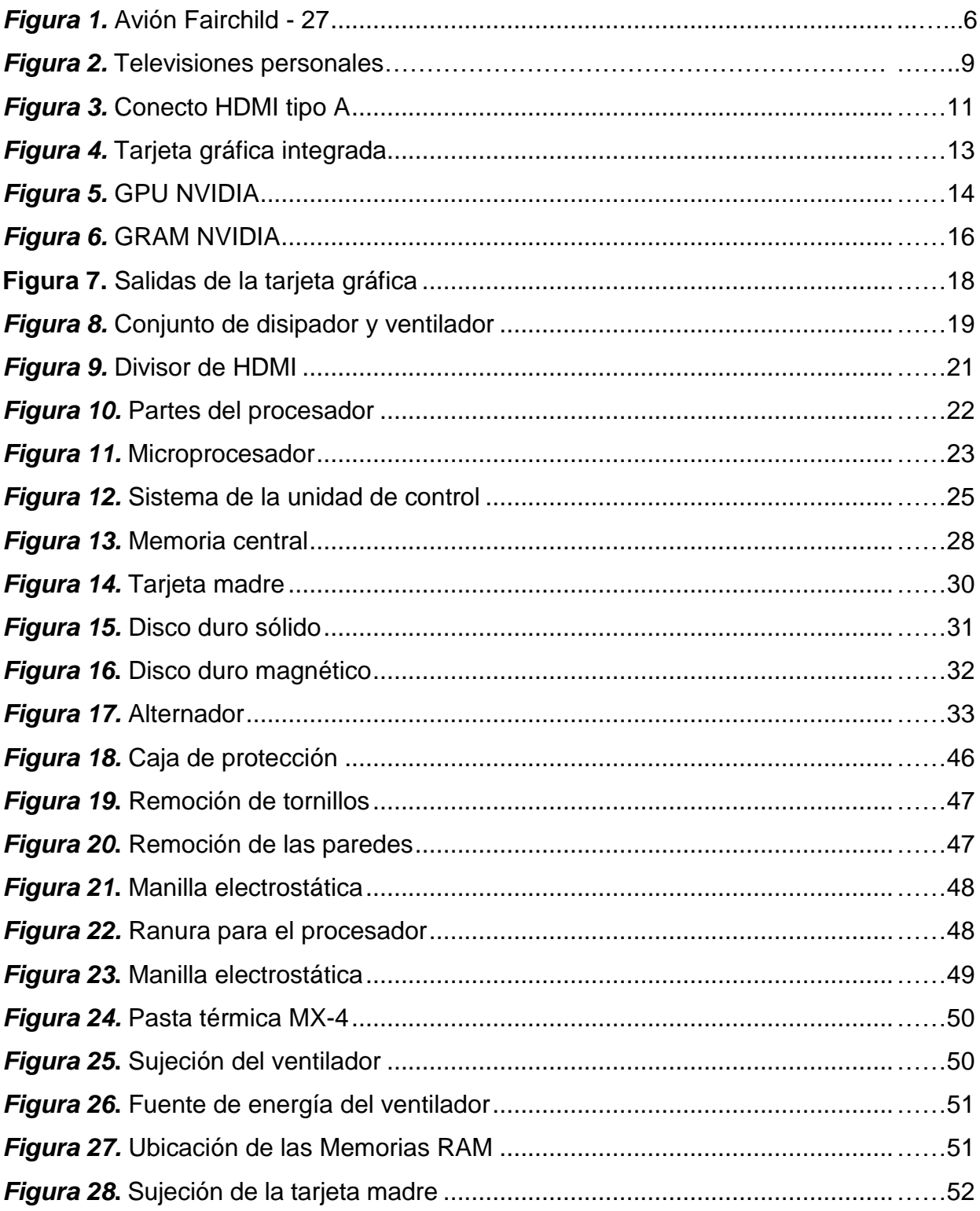

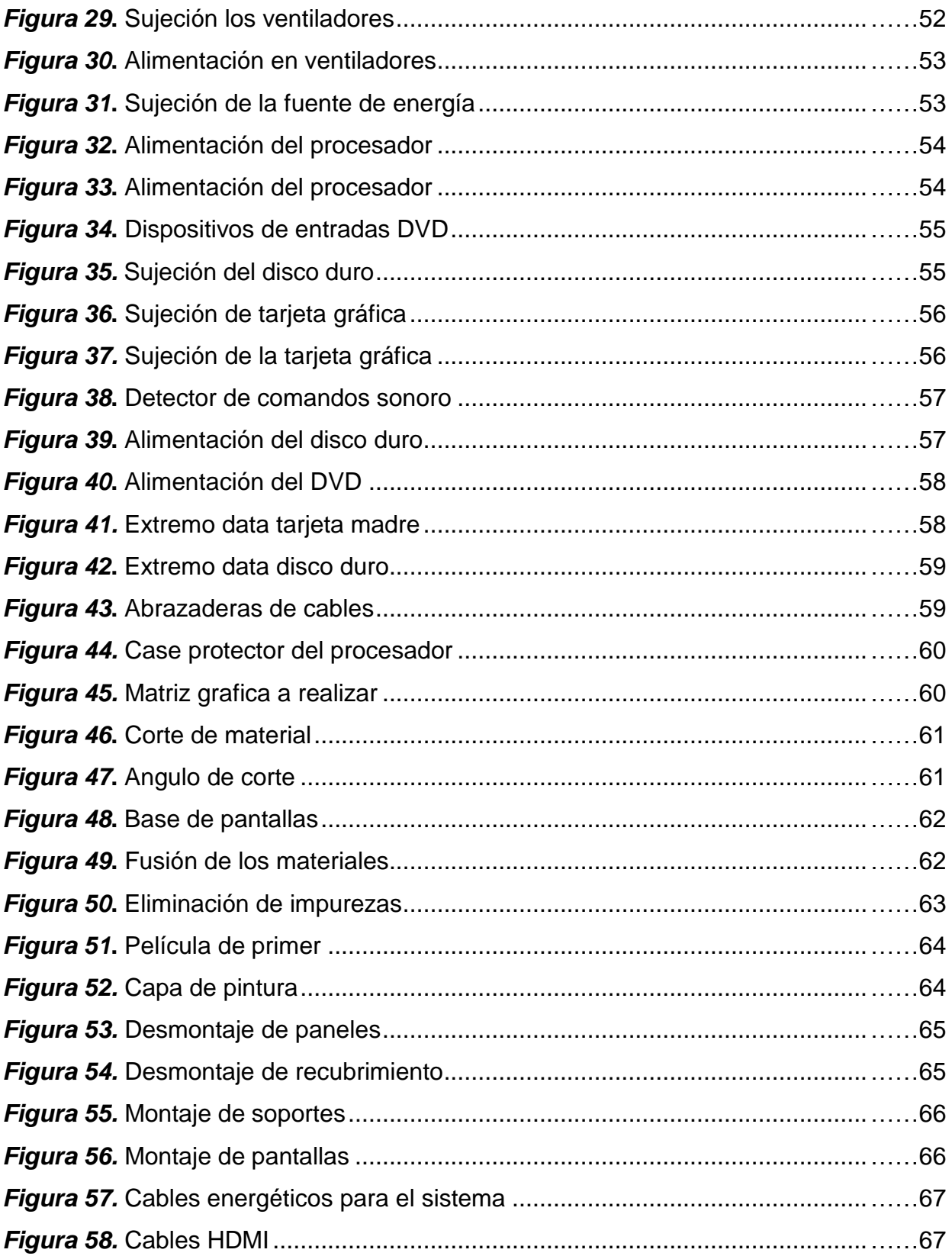

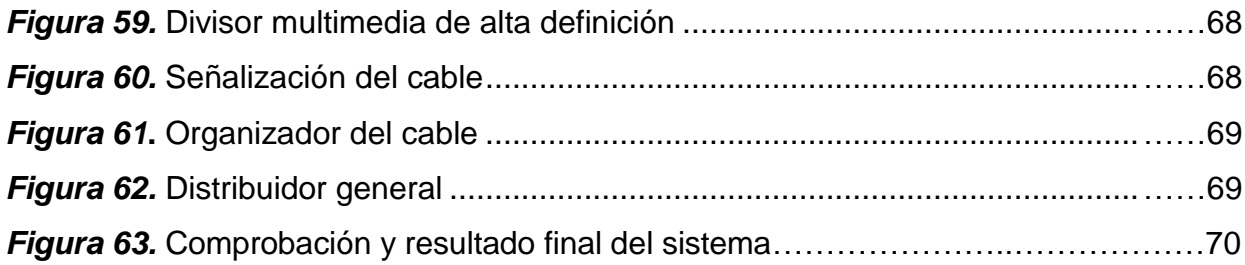

# **RESUMEN**

<span id="page-14-0"></span>Hay diversos sistemas modernos en aviación, los cuales ayudan a mejorar la experiencia del pasajero con respecto al vuelo, así es el sistema de entretenimiento, el cual proyecta diferentes parámetros de la aeronave, teniendo informado de la situación durante el vuelo. El sistema de entretenimiento también ayuda en el ámbito estudiantil, al situarlo en un avión escuela no solo tendríamos un sistema de indicación, sino que es posible poner parámetros de mantenimiento, performance y rendimiento, no solo de dicho sistema, sino que puede abarcar más información dentro de su almacenamiento interno. Este almacenamiento de datos es procesado por una computadora de la aeronave, y finalmente proyectados por un sistema de cables hacia los diferentes equipos de salida como son las pantallas. Por lo que el principal objetivo es que el estudiante tenga la facilidad de adquirir información de varios tipos de sistemas en un solo ordenador, proyectándolos así a un diverso grupo de mecánicos, con el fin de acordar un plan de mantenimiento optimo y grupal. Su uso también puede ser demostrativo, ayudando a los docentes de la institución a corroborar la información obtenida en las aulas de la institución con medios prácticos instalados en el sistema de entretenimiento. Es así que se hace indispensable aumentar los sistemas actuales de la aviación moderna, tanto técnicas y prácticas de mantenimiento, garantizando un mejor manejo de la información técnica, herramientas y materiales.

# **PALABRAS CLAVE:**

- **AVIÓN FAIRCHILD F-27J - MANTENIMIENTO PREVENTIVO**
- **AERONAVES - MATENIMIENTO**

# **ABSTRACT**

<span id="page-15-0"></span>There are several modern systems in aviation, which help to improve the passenger experience with respect to the flight, such is the entertainment system, which projects different parameters of the aircraft, keeping informed of the situation during the flight. The entertainment system also helps in the student field, by placing it on a school plane we not only determine an indication system, but it is possible to set maintenance, and performance parameters, not only of said system, but it can cover more information within its internal storage. This data storage is processed by a computer of the aircraft, and finally being projected by a system of cables to the different output equipment such as the screens. So, the main objective is that the student has the facility of acquiring information from various types of systems on a single computer, thus projecting to a diverse group of mechanics, in order to agree on an optimal and group maintenance plan. Its use can also be demonstrative, helping the teachers of the institution to corroborate the information obtained in the classrooms of the institution with practical means installed in the entertainment system. Thus, it is essential to increase the current systems of modern aviation, both maintenance techniques and practices, ensuring a better management of technical information, tools and materials.

#### **PALABRAS CLAVE:**

- **AIRCRAFT, FAIRCHILD F-27J – PREVENTIVE MAINTENANCE**
- **AIRCRAFT - MAINTENANCE**

# **CAPÍTULO I**

## **PLANTEAMIENTO DEL PROBLEMA DE INVESTIGACIÓN**

## <span id="page-16-2"></span><span id="page-16-1"></span><span id="page-16-0"></span>**1.1 ANTECEDENTES**

La primera película en vuelo fue en 1921 en Aeromarine Airways mostrando a sus pasajeros un método de entretenimiento en vuelo cuando el avión anfibio voló alrededor de Chicago, posteriormente se fueron implementando en varias aerolíneas, como lo es Imperial Airways en abril de 1925 que proyectaba películas entre el recorrido de Londres a Paris, siete años después, se presentó la primera pantalla en un avión Fokker F.10 de Western Air Express.

En 1961, David Flexer de In-flight Motion Pictures desarrolló el sistema de película de 16 mm utilizando una cinta videográfica para una amplia variedad de aviones comerciales, en el año 1971, a principios de los 80 el Boeing 767 comenzó a utilizar proyectores basados en CRT (Cathode-ray tube), que eran básicamente unas pantallas reflectoras, estos usaban discos láser o cintas de video para la reproducción.

Por otro lado, años más tarde la compañía Airvision introdujo los primeros sistemas de audio y video utilizando tecnología LCD las pruebas fueron dirigidas por Northwest Airlines en su flota Boeing 747.

El Boeing 757 fue el primer avión de fuselaje estrecho que contó con entretenimiento de audio y video en vuelo. Muchos aviones Airbus serie A320 y Boeing 737 Next Generation también están equipados con pantallas LCD desplegables. Algunas aerolíneas, como United Airlines y Delta Air Lines, han equipado algunos aviones de cuerpo estrecho con pantallas de video.

#### <span id="page-17-0"></span>**1.2 Planteamiento del problema**

 Al no contar con suficientes métodos prácticos en el patio aeronáutico de la Unidad de Gestión y Tecnologías, el estudiante no podrá desenvolverse adecuadamente en sistemas ausentes ni realizar prácticas con un manual adecuado a dichos sistemas operables.

En el patio aeronáutico encontramos diversos tipos de aviones, uno de ellos es el avión Fairchild F-27-J el cual ha mantenido su configuración durante mucho tiempo, limitando el conocimiento a los estudiantes y deteriorando las estructuras donde van las diversas configuraciones.

 La aeronave Fairchild F-27-J no mantiene los estándares de comodidad y modernidad de los aviones actuales, ya que carece de varios sistemas que pueden ser configurables en la aeronave, esto no permitirá que la aeronave opere en su mejor condición, ni se pueda usar a su máximo rendimiento.

### <span id="page-17-1"></span>**1.3 Justificación del problema**

 Al modificar el avión Fairchild F-27-J, el estudiante adquirirá experiencia práctica con el uso de manuales y teórica al proyectar diversos sistemas del avión por medio del In-Flight Entertainment (I.F.E), manteniendo los estándares de calidad ofrecidos en la Universidad de las Fuerzas Armadas.

El desarrollo del presente proyecto renovara uno de los sistemas más importantes de la aeronave, equiparándolo con sistemas de nueva generación, permitiendo obtener información actualizada, utilizable en las compañías aeronáuticas competentes como Boeing y Airbus

Al obtener un sistema de proyección, es utilizable para varios eventos universitarios, ya sean casas abiertas como también la presentación de clases audiovisuales, esto beneficiara no solo a los estudiantes en el campo aeronáutico, sino también a toda la región universitaria.

# <span id="page-18-0"></span>**1.4 Objetivo**

#### <span id="page-18-1"></span>**1.4.1 Objetivo General**

Modificar la configuración de la aeronave utilizando pantallas que ayudaran a proyectar los diversos sistemas actualmente operados en la aeronave, mediante una unidad de procesamiento que ayudara a organizar los documentos para posteriormente proyectarlos en dichas pantallas, utilizando conocimientos adquiridos durante la trayectoria de la carrera, para mantener el estándar de calidad ofrecido en la carrera de mecánica aeronáutica.

#### <span id="page-18-2"></span>**1.4.2 Objetivo Específico**

- Diseñar una matriz la cual sirva de modelo para los soportes destinados a las pantallas didácticas, las cuales irán dentro de la aeronave".
- Elaborar manuales de uso acerca del sistema de entretenimiento de vuelo para

su correcto desenvolvimiento, evitando daños y aumentando su tiempo de vida útil.

 Comprobar que los métodos usados en la implementación de este sistema den como resultado la operación de desenvolvimiento adecuados dentro del avión escuela.

## <span id="page-19-0"></span>**1.5 Alcance**

El presente proyecto pretende brindar conocimiento a los estudiantes de la carrera de Mecánica Aeronáutica de la Unidad de Gestión de Tecnologías – ESPE con el montaje del sistema ya mencionado en el avión escuela para un mejor aprendizaje y desarrollo de los conocimientos teóricos-prácticos adquiridos en clases por los estudiantes de la Unidad de Gestión de Tecnologías-ESPE, lo que ayudará a su desenvolvimiento laboral y contribuirá a obtener nuevas generaciones con mayor conocimiento en el campo de la aviación.

# **CAPÍTULO II**

# **MARCO TEÓRICO**

# <span id="page-20-2"></span><span id="page-20-1"></span><span id="page-20-0"></span>**2.1 Diseño y Desarrollo del avión FAIRCHILD F-27J**

A principios de su creación se lo conocía como P275 y comenzó su vida como un estudio de 1950, de 32 plazas propulsado por dos Rolls Royce Dart Turboprops. Con la ayuda de los fondos del gobierno holandés, el P275 se convirtió en el F27, que voló por primera vez el 24 de noviembre de 1955. El primer prototipo fue impulsado para sus respectivas con un total de 28 pasajeros. Para corregir una ligera cola pesada y para permitir un mayor número de asientos, el segundo prototipo era 3 pies más largo (0,91 m) del fuselaje, lo que permitiría asientos para 32 pasajeros.

El diseñador del avión F27 forjo amistades con EE. UU para que dicha aeronave sea industrializada en este estado, el primer avión manufacturado en Estados Unidos era el Fairchild F-27, y su planta motriz Rolls-Royce Dart, el objetivo básico de la Fairchild era lograr un avión que fuera económicamente rentable, fiable y de fácil operación para las aerolíneas regionales. Los estudios de mercado le dieron la razón y pronto el libro de pedidos registraba 46 por el nuevo avión.

Los aviones producidos por Fairchild recibieron denominaciones diferentes a los modelos holandeses: F.27-100 producido por Fokker equivalía al F-27 de Farchild. F.27- 200 al F-27A de Farchild. F.27-300 al F-27B de Farchild. (ADMINISTRATION, 2012)

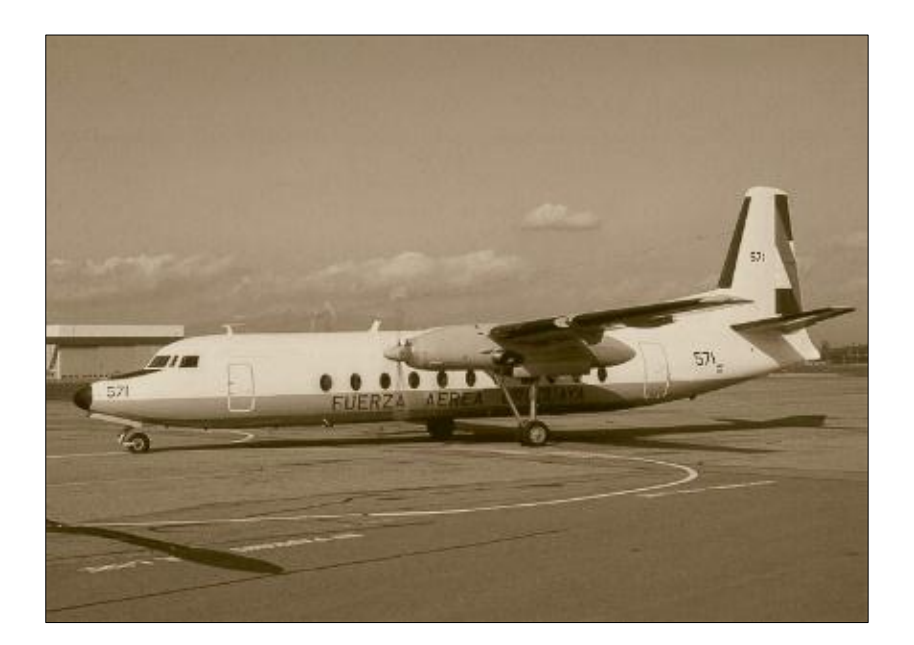

*Figura 1.* Avión Fairchild - 27 Fuente: (Andes, 1972)

# <span id="page-21-0"></span>**2.1.1 Versiones**

**FH-227** 

La versión inicial motorizada con Dart 7 Mk 532-7 de 2.250 CV. Estos motores tenían una reducción de 0.093:1. Peso máximo en despegue 19.730 kg (43.500 lb).

# **FH-227B**

La versión reforzada de mayor peso, pedida por Piedmont Airlines en abril de 1966 y que entrará en servicio en marzo de 1967. Como planta motriz se instalan Dart Mk 532- 7L de 2.250 CV y el avión es equipado con hélices de mayor diámetro. El peso máximo en despegue pasa a 20.640 kg (45.500 lb).

# **FH-227E**

FH-227C modificado en FH-227D.Motorización Dart 7 Mk 532-7L de 2.300 CV. Peso máximo al despegue de 19.730 kg (43.500 lb).

# <span id="page-22-0"></span>**2.1.2 Especificaciones Técnicas**

- **Tripulación:** 3 (piloto, copiloto y sobrecargo).
- **Capacidad:** 48 a 52 pasajeros.
- **Longitud:** 25,5 m (83,7 ft)
- **Envergadura:** 29 m (95,1 ft)
- **Altura:** 8,4 m (27,6 ft)
- **Peso vacío:** 18 600 kg (40 994,4 lb)
- **Peso útil:** 6 180 kg (13 620,7 lb)
- **Peso máximo al despegue:** 20 640 kg (45 490,6 lb)
- **Máximo al aterrizar:** 20.410 kg
- **Planta motriz:** 2× turbohélice Rolls-Royce Dart 532-7L.
- **Potencia:** 1 692 kW (2 268 HP; 2 300 CV) cada uno.
- **Hélices:** Cuadripala Rotol.
- **Diámetro de la hélice:** 3,81 m (12,5 ft)
- <span id="page-22-1"></span>**2.1.3 Rendimiento de los Motores**
	- **Velocidad nunca excedida (Vne):** 478 km/h (297 MPH; 258 kt)
	- **Velocidad máxima operativa (Vno):** 420 km/h (261 MPH; 227 kt)
	- **Velocidad crucero (Vc):** 407 km/h (253 MPH; 220 kt)
	- **Velocidad de entrada en pérdida (Vs):** 157 km/h (98 MPH; 85 kt)
	- **Velocidad mínima controlable (Vmc):** 166 km/h (103 MPH; 90 kt)
	- **Alcance:** 2 661 km (1 437 nmi; 1 653 mi)

#### **Techo de vuelo:** 8 535 m (28 002 ft)

Estos motores permitían un máximo de 15.000 rpm, y se recomendaba evitar operaciones entre los 8.500 y 9.500 rpm. El máximo de temperatura permitido era de 930° en el arranque y 905° en la fase de despegue por cinco minutos.

- **Caja de reducción del motor:** 0,093:1.
- **Combustible:** 5.150 lts (1.364 galones).
- **Consumo:** 202 gal/hora.

## <span id="page-23-0"></span>**2.2 Entretenimiento de vídeo en vuelo**

El entretenimiento de vídeo se proporciona a través de una gran pantalla de vídeo en la parte delantera de una sección de cabina, así como monitores más pequeños situados cada poca fila por encima de los pasillos.

Las televisiones personales (TPV) para cada pasajero proporcionan a los pasajeros canales que emiten información controladas desde el procesador principal, ya sean noticias, programación, documentales, programas e información de la aeronave. Algunas aerolíneas también presentan noticias y programación de asuntos de actualidad.

Algunas aerolíneas también ofrecen videojuegos como parte del sistema de entretenimiento de vídeo. Por ejemplo, los pasajeros de Singapur Airlines en algunos vuelos tienen acceso a una serie de juegos de Super Nintendo como parte de su sistema de entretenimiento KrisWorld. También Virgin America y Virgin Australia's Entertainment System ofrecen a los pasajeros juegos por Internet a través de un sistema operativo basado en Linux. (CIM, 2016)

# <span id="page-24-0"></span>**2.2.1 Televisiones personales (PTV)**

La mayoría de las aerolíneas actuales, han instalado televisores personales mejorando la experiencia del pasajero en la mayoría de las rutas de larga distancia. Estos televisores se encuentran generalmente en los respaldos de los asientos o escondidos en los apoyabrazos para asientos en primera fila y primera clase. Algunos muestran televisión por satélite de transmisión directa que permite a los pasajeros ver transmisiones de televisión en vivo. Algunas aerolíneas también ofrecen videojuegos con equipos de PTV. Muchos ahora están proporcionando subtítulos para pasajeros sordos y con dificultades auditivas.

También se ha introducido entretenimiento de audio y vídeo bajo demanda. Esto permite a los pasajeros pausar, rebobinar, avanzar rápidamente o detener un programa que han estado viendo. Esto contrasta con los sistemas de entretenimiento más antiguos en los que no se prevé ninguna interactividad.

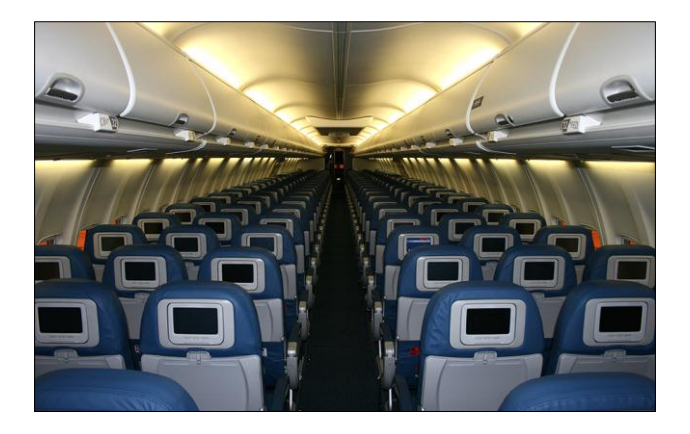

*Figura 2.* Televisiones personales Fuente: (Delta Air Lines)

### <span id="page-25-0"></span>**2.2.2 Reproductor multimedia portátil (PMP)**

Los reproductores multimedia portátiles pueden ser entregados y recogidos por la tripulación de cabina, o pueden ser semi-incrustados en el respaldo o el brazo del asiento. En ambos escenarios, el PMP puede entrar y salir de un gabinete integrado en el asiento, o un gabinete de brazo. Una ventaja de los PMP es que, a diferencia de los PVP de respaldo, no es necesario instalar cajas de equipamiento para el sistema de entretenimiento a bordo debajo de los asientos, ya que esas cajas aumentan el peso de la aeronave e impiden el espacio para las piernas. (Omicrono, 2017)

## <span id="page-25-1"></span>**2.2.3 Unidad de línea reemplazable (LRU)**

 Este sistema hace posible que cada pasajero vea lo que quiera, está basado en un servidor o un ordenador pequeño ubicado en el avión, y es el responsable de controlar todas esas pantallas gracias a conexiones Ethernet. Las series y películas se alojan en otros LRU con discos duros. Y el contenido se actualiza con fibra óptica, a través de un dispositivo que contiene las películas cifradas por los estudios. (Omicrono, 2017)

#### <span id="page-25-2"></span>**2.2.4 Interfaz multimedia de alta definición**

Es una norma de video, cifrado sin compresión, el HDMI provee una interfaz entre el procesador de la aeronave con el dispositivo fuente de audio y vídeo digital, tales pueden ser un sintonizador Televisión digital terrestre, un reproductor de Blu-ray, un procesador central Microsoft Windows 7, 8, 9, 10, un receptor audio video y un monitor digital compatible, como también en las pantallas informativas presentes en la aeronave.

La interface de alta resolución permite un audio digital multicanal y video de alta resolución 60 fps en un único cable, tras ser enviados a un decodificador el uso de vídeo digital de alta definición, se obtienen los datos de vídeo sin comprimir, pudiendo ser de alta definición. Estos datos se codifican en formato TMDS para ser transmitidos digitalmente por medio de HDMI. HDMI incluye también ocho canales de audio digital sin compresión. A partir de la versión 1.2, HDMI puede utilizar hasta ocho canales de audio de un bit. (Nanocable, 2019)

## **Conectores HDMI**

El conector estándar de HDMI tipo A tiene 19 pines. Se ha definido también una versión de mayor resolución tipo B, pero su uso aún no se ha generalizado. El tipo B tiene 29 pines, permitiendo llevar un canal de vídeo expandido para pantallas de alta resolución. Este último fue diseñado para resoluciones más altas que las del formato 1080p, es decir, mayor tamaño de imagen. (TelecOcable, 2002)

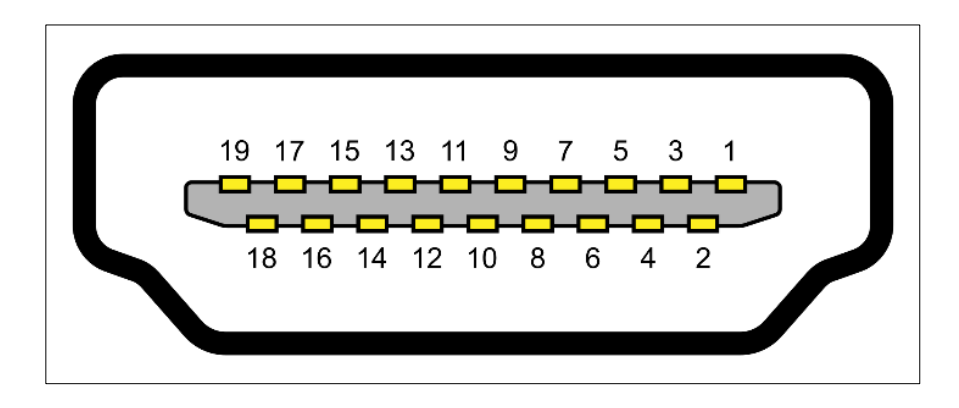

*Figura 3***.** Conecto HDMI tipo A Fuente: (Handbook HDMI)

## **HDMI 2.1**

Durante el CES en Las Vegas, el HDMI Forum anuncio y presentaron sus especificaciones, Mayor ancho de banda que llega hasta los 48 Gb/s para dar soporte a

resoluciones 10K, Soporta HDR dinámico, ajusta el color y la iluminación del HDR frame a frame, Un nuevo cable HDMI 2.1 podrá transportar información en dispositivos con puertos HDMI 2.0 o 1.4, Soporte a nuevas tasas de 60 Hz para 8K y 120 Hz para 4K. (TelecOcable, 2017)

#### <span id="page-27-0"></span>**2.3 Tarjeta gráfica**

 Utilizada para el desarrollo de video, es un elemento de los ordenadores que descifra y decodifica el lenguaje que se produce dentro del procesador del equipo para convertirla en símbolos, imágenes y representaciones que pueden ser entendidas por el usuario final, de esta manera, la tarjeta de video, es el dispositivo computarizado que procesa el resultado final que el sistema elabora para la computadora para quien la usa. Las tarjetas de video son conocidas como tarjetas gráficas o tarjetas aceleradoras de video, estas pueden estar integradas a la placa central, pueden ser un periférico que le brinde al terminal un rendimiento especial o más óptimo. (NVIDIA, 2019)

# <span id="page-27-1"></span>**2.3.1 Gráficos dedicados y gráficos integrados**

 Para gráficos integrados se utiliza un hardware de video colocado en la mainboard o PCU. Los ordenadores con gráficos integrados a mainboard pueden desactivar la función de dicho chip en el menú de inicio de cada computador, y tienen una entrada de interconexión de componentes periféricos, para añadir una tarjeta de mayor rendimiento en lugar de gráficos integrados.

 La separación de gráficos integrados en ocasiones permite el uso de una placa madre reemplazando el componente gráfico que está fallando.

 En el caso de las mainboard con gráficos integrados es su relativo bajo precio, y su bajo consumo de energía. Esto da una deficiencia de rendimiento, haciéndolo incompetente ya que utilizan recursos de la unidad central de procesamiento. Una tarjeta gráfica independiente tiene su propia memoria de acceso aleatorio, su propio sistema de ventilación, y reguladores eléctricos, Los componentes son construidos individualmente dar una imagen de video optima. Al usar una tarjeta independiente libera trabajo de la a la unidad de procesamiento central y a la memoria de acceso aleatorio del sistema, con estas características el procesamiento será más eficaz, y también el rendimiento general de la PCU mejora. (NVIDIA, 2019)

 Advanced Micro Devices e Intel fabrican unidades de procesamiento centrales, y construyen PCU con gráficos integrados. Uno de los principales beneficios, es que los procesadores gráficos integrados procesan información en paralelo, y ponerlos en la interconexión de componentes periféricos de la unidad de procesamiento central, permite que se puede usar su aptitud de procesamiento en paralelo para diversas tareas de información. Advanced Micro Devices denomina a estas unidades de control central como unidades de potencia auxiliar, siendo así económicas y suficientes para jugar.

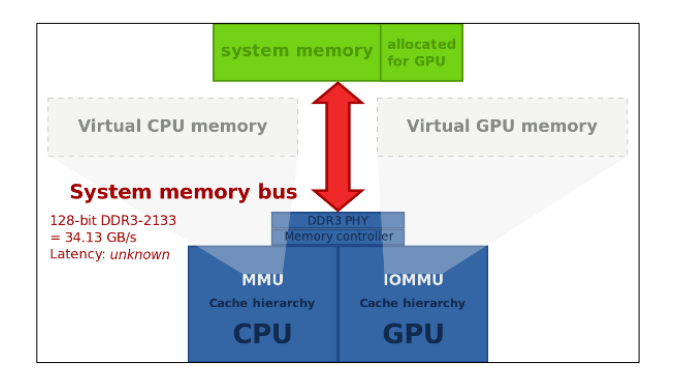

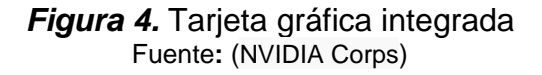

# <span id="page-29-0"></span>**2.3.2 Unidad de procesamiento grafico (GPU)**

 Es un componente informático muy importante en las unidades de procesamiento en la actualidad, permitiendo que se reproduzcan unos gráficos increíbles. Da contenido en altísima definición a 60 cuadros por segundo o más, La GPU interpreta los datos que la unidad de procesamiento central le envía, la misma los ordena y calcula los valores informáticos que le son de interés, para almacenarlo todo en su propia memoria RAM, realizando un procesamiento de almacenado y los transforma, de manera que el dispositivo de salida ya sea un display, televisor para que lo pueda examinar y descifrar analógicamente. (NVIDIA, 2019)

 También se lo puede conocer como un elemento de hardware, denominado tarjeta gráfica, que incluye dentro de la tarjeta madre en el conjunto de softwares. Uno de ellos es la unidad de procesamiento gráfico. A fin de cuentas, la unidad de procesamiento es la parte principal de lo que es la tarjeta física, como se expresó anteriormente, tarjeta hardware.

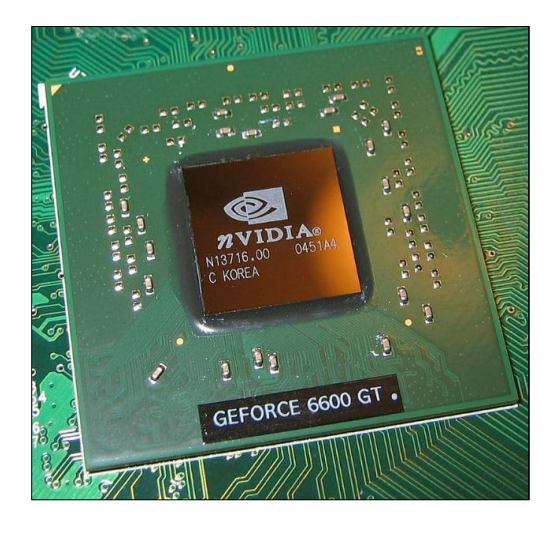

*Figura 5.* GPU NVIDIA Fuente: (NVIDIA Corps)

## <span id="page-30-0"></span>**2.3.3 Memoria gráfica de acceso aleatorio (GRAM)**

 Son dispositivos informáticos que almacenan y trasplantan información entre estos dos chips, no influyen en el rendimiento exhaustivo de la tarjeta gráfica, pero si la información es reducida, pueden limitar la potencia de la unidad de procesamiento gráfico.

Existen diferentes tipos de memorias gráficas, que son:

# **Dedicada:**

 Cuando la unidad de procesamiento grafico dispone información exclusiva para sus memorias, esta manera dispone de mejores beneficios.

## **Compartida:**

 Utiliza las características informáticas de la memoria de acceso aleatorio. Las memorias graficas (GRAM) tienen sus características en sus tarjetas gráficas y se dividen en tres, capacidad, interfaz de memoria, ancho de banda.

#### **Capacidad:**

Determina la información máxima obtenida y estructuras procesadas, una capacidad deficiente retarda la eliminación de datos, la industria quiere sobrevalorar esta información como estrategia recurrente en mercadotecnia engañando así al consumidor, dando a entender que el rendimiento de una tarjeta gráfica es medida por la cabida de su memoria. Esto confunde al mercado ya que tratan de enfatizar resoluciones superiores a mil cuatrocientos cuarenta pixeles.

### **Interfaz de memoria:**

Es una ecuación matemáticas aplicada a la informática ya que multiplica el resultante

del ancho de bits de cada chip por su número de unidades. Y se complementa con la frecuencia de la memoria, disminuyendo el tiempo necesario para su transferencia, es decir, es la cantidad de información análoga digital, digital análoga procesada por un lapso de tiempo determinado, denominado ancho de banda. (RADEON, 2019)

# **Frecuencia de memoria:**

 En informática, el término frecuencia, es el número de períodos por segundo que el terminal puede ejecutar, o también se lo conoce como la tasa de reloj de un dispositivo de hardware, un kilohercio equivale a mil Hertz, un mega Hertz equivale a un millón de hercios, así es como se llega a la conclusión de que la frecuencia es medida en hertzios. (techlandia, 2001)

# **Ancho de banda (AdB):**

 Como se dijo anteriormente, es la tasa de datos informáticos que se pueden trasladar en una cantidad de tiempo determinada. Si el ancho de banda es deficiente se traduce en un significativo limitador de potencia en la unidad de procesamiento gráfico. Un kilobyte equivale a mil veinticuatro bytes y mil veinticuatro megabytes equivale a un gigabyte, y su unidad de medida es el gigabyte por segundo (GB/s). (PCDOXX, 2019)

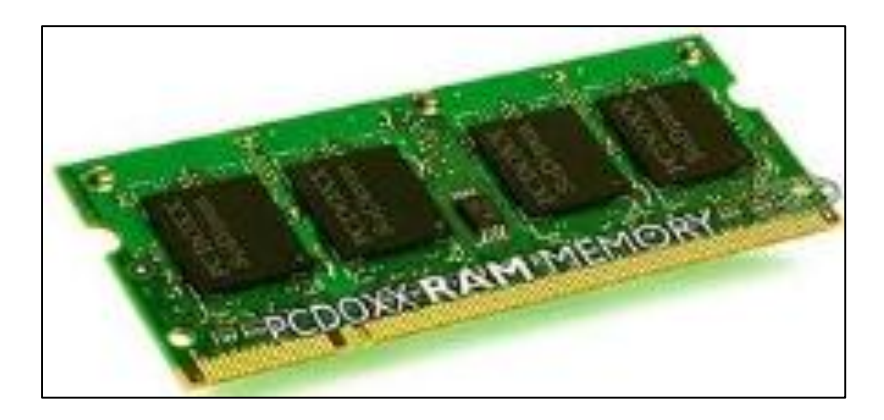

*Figura 6***.** GRAM NVIDIA Fuente: (NVIDIA Corps)

#### <span id="page-32-0"></span>**2.3.4 Convertidor Digital-Análogo de memoria de acceso aleatorio**

 La función del RAMDAC es transformar la señal enviada de la unidad de procesamiento central que son señales digitales a una señal analógica que sea compatible por el display. El conversor es capaz de dar soporte según el número de bits que opere al mismo tiempo y con la celeridad con que lo haga, a diferentes tasas de refresco del display, y nunca inferior a 60 Hz. EL convertidos digital-análogo de memoria de acceso aleatorio, está quedando obsoleto, ya que en la actualidad tenemos diferentes tipos de salidas las cuales son VGA, HDMI que pueden ser reemplazables por esta unidad siendo compatibles. (RADEON, 2019)

# <span id="page-32-1"></span>**2.3.5 Salidas**

 Los cables para el flujo de información más utilizados a partir de la salida de información de la tarjeta gráfica hacia la unidad visualización son:

# **Video Graphics Array (VGA):**

 Diseñado para dispositivos con tubo de rayos catódicos, su desventaja es su sonido eléctrico y su incapacidad de convertir analógico-digital en buena resolución y una tasa de desempeño optimo, también hay errores al evaluar los píxeles que envía al monitor, tiene quince pines que son conectados con el dispositivo de salida del PCU o GPU, este tipo de conectores ya no están presentes en ordenadores de nueva generación.

## **Digital Visual Interface (DVI):**

 Fue diseñada para reemplazar al video graphics array, dando mejoras en calidad de visualización en los displays digitales o proyectores. Su ventaja es que mejora el ruido y la distorsión obtenido en versiones anteriores como el VGA, enviando directamente un píxel a representar con uno del display en la resolución nativa del procesador. Su principal desventaja es la incapacidad de transmitir audio.

### **Hight Definition Multimedia Interface (HDMI):**

 Es una tecnología de actualidad que ha ido progresando con el paso de los años, ya que da, de manera digital audio y video de alta definición, en el mismo cable. Su conexión es mediante patillas de contacto situados en los extremos del cable. Inicialmente fue creado para las televisiones, y no para displays, por lo cual no apaga el display al momento que este deja de enviar señal y debe apagarse manualmente en caso de monitores.

## **DisplayPort:**

 Es un sistema de hardware libre, que transmite audio y video de alta resolución, una de las características beneficiosas de este conector es que tiene ranuras únicas he independientes esto ayudara a que su conexión en el cable sea accidental. Es un hardware libre y varios operadores adoptando este sistema, aunque sigue siendo en una mínima proporción, existe un hardware reducido llamado Mini Display-Port, muy usada para tarjetas gráficas que constan de diferentes salidas en los displays simultáneamente, alcanzando un numero de cinco salidas.

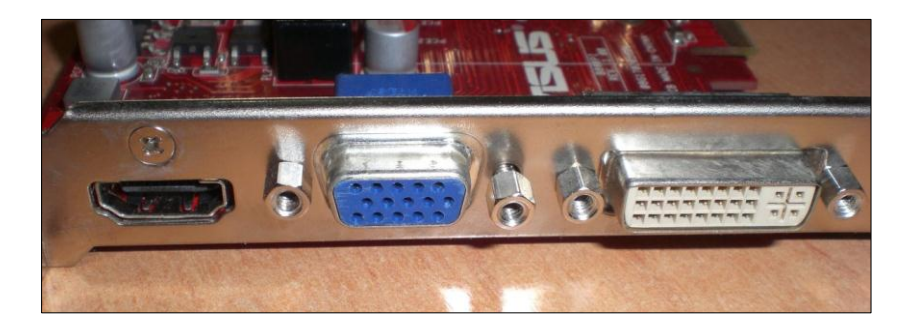

*Figura 7***.** Salidas de la tarjeta gráfica Fuente: (ASUS Corps)

# <span id="page-34-0"></span>**2.3.6 Dispositivos refrigerantes**

 Cada uno de los dispositivos hardware cumplen un trabajo, el mismo que genera temperaturas, y difieren de su trabajo, mientras más forzamos a una tarjeta trabajar llega a niveles muy altos de temperatura. Dicha temperatura puede ocasionar una falla en la operación, bloquear o incluso dañar el dispositivo. El cual existen varios métodos de refrigeración los cuales vamos a ver a continuación, siendo así el disipador tanto como el ventilador.

### **Disipador:**

 Dispositivo que consta de aletas y sin partes móviles que conducen el calor y extrae este de la tarjeta, también es ventajoso por su silencio al operar, teniendo una desventaja por lo que, su estructura debe ser más grande, a mayor demanda de refrigeración

### **Ventilador:**

 Aleja el calor emanado por medio de aspas que giran al momento de encender un ordenador, su desventaja es que produce ruido al tener partes móviles como las aspas, suelen ser montados adyacentes en las GPU.

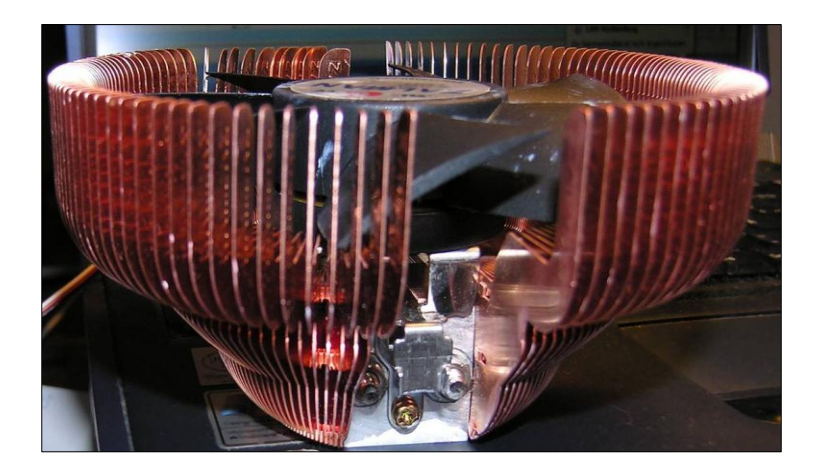

*Figura 8***.** Conjunto de disipador y ventilador Fuente: (ASUS Corps)

 Otro método de refrigeración, es mediante líquidos, utilizando agua en vez de disipadores de calor y ventiladores, el agua rodea el sistema bajando la temperatura por medio de contacto indirecto.

 La capacidad térmica del agua o de un líquido refrigerante es mayor que la del aire, la idea es extraer el calor generado por medio de un sistema de circulación liquida de los componentes de ordenador usando liquido refrigerante o agua, el caudal producido por la bomba recircula el agua enfriando los componentes. (ASUS, 2019)

#### <span id="page-35-0"></span>**2.3.7 Alimentación**

 En la actualidad el sistema eléctrico que encienden las tarjetas gráficas no han sido un problema para el desarrollo de las mismas, sin embargo, las tarjetas de nueva generación están diseñadas para realizar un mejor trabajo, esto conlleva a un consumo de energía mayor por lo que las fuentes de alimentación son más potentes, la deficiencia energética se alberga en la que puede proporcionar el puerto de interconexión de componentes periféricos, que beneficia de una potencia por cada ranura de setenta y cinco watts. Las tarjetas gráficas actuales, representan un consumo de energía mayor al que pueden suministrar cada ranura de interconexión de componentes periféricos, los mismos incluyen un conector de interconexión de componentes periféricos de serie e siete, estos nuevos periféricos permiten una conexión directa desde la fuente hacia las ranuras, así mismo desde las ranuras hacia la tarjeta de video, esto evita que tenga que pasar por la placa base disminuyendo el voltaje total en la placa, teniendo así su fuente de energía individual evitando caídas de voltaje en los diferentes componentes internos del procesador. (ASUS, 2019)
Las nuevas generaciones de tarjetas gráficas podrían necesitar una fuente de alimentación individual, ya que con el paso de los tiempos se ha visto que las tarjetas de video cumplen con múltiples tipos de trabajo. (ASUS, 2019)

### **2.4 Divisor de HDMI**

 EL divisor o splitter HDMI con amplificador de señal, de 4 salidas, te permitirá enviar audio y video digital a cuatro pantallas al mismo tiempo desde una sola fuente, ya sea Blu-ray, DVD, consola de videojuegos o un decodificador satelital o de cable.

 Gracias a su amplificador de señal HDMI, no se pierde calidad en imagen ni sonido, a pesar de la división.

 Soporta resoluciones Full HD 1080p y HDCP, para transmitir aun cuando el contenido esté protegido, teniendo diseño compacto y discreto para que lo instales, sin que estorbe.

 Es compatible con equipos que cuentan con entrada HDMI de las marcas de mayor prestigio, como LG, Samsung, Sony, Polaroid, Panasonic, Sharp, Philips, JVC, Xbox, PlayStation. (Manhattan, 2019)

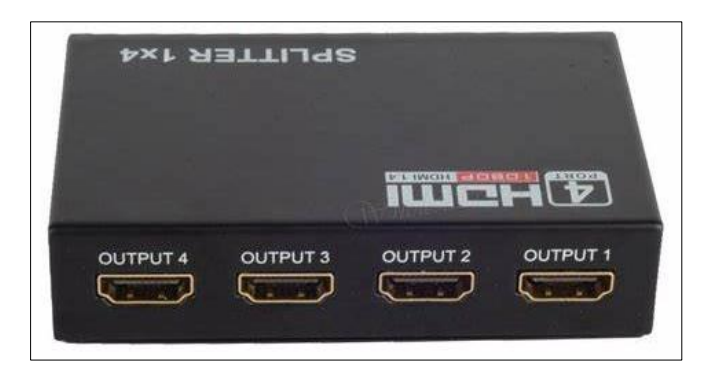

*Figura 9.* Divisor de HDMI Fuente: (Steren producción)

# **2.4.1 Descripción técnica**

- **Alimentación:** 5 Vcc
- **Temperatura de operación:** -15 a 55°C
- $\bullet$  Full HD (1080 p)

## **2.4.2 Convertidor de voltaje**

- **Alimentación:** 100 240 Vca 50 -60 Hz 0,32 A máx.
- **Salida:** 5 Vcc 2000 mA

## **2.5 Unidad central de procesamiento**

 La misión de la unidad central de procesamiento consiste en coordinar y controlar o realizar todas las operaciones del sistema. Se compone de elementos cuya naturaleza es exclusivamente electrónica (circuitos), sus partes principales son las siguientes: El Procesador (P). Que a su vez se compone de:

- La unidad de control (UC).
- La unidad aritmética lógica (UAL).

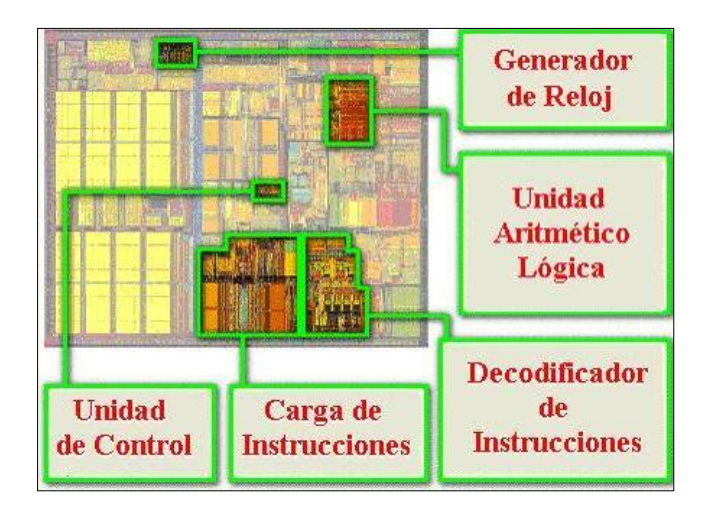

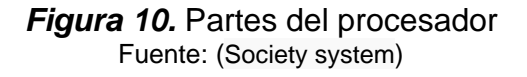

La Memoria Central (MC)

 La unidad central de proceso también incorpora un cierto número de registros rápidos (pequeñas unidades de memoria) de propósito especial, que son utilizados internamente por la misma. (Intel, 2019)

# **2.5.1 Procesador**

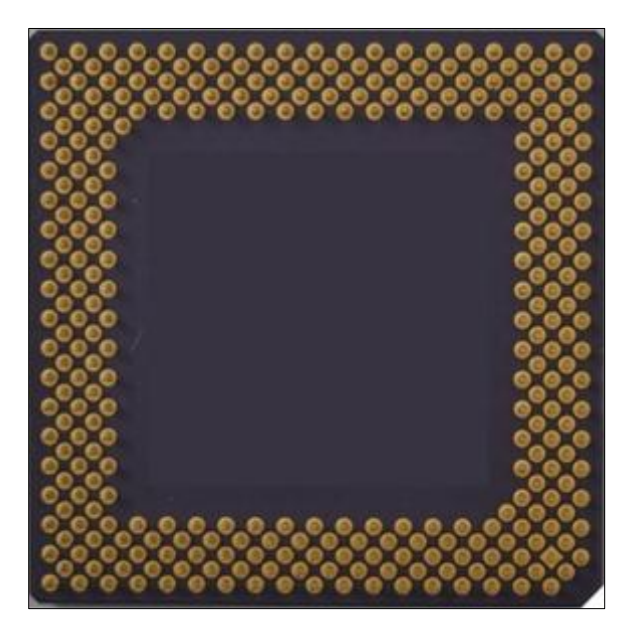

*Figura 11.* Microprocesador Fuente: (Society system)

# **2.5.2 Unidad de Control**

 Es el núcleo del procesador, que dirige la ejecución del programa y controla tanto el movimiento entre memoria y a la unidad lógica aritmética, como las señales que circulan entre la unidad de procesamiento central y los periféricos, y sus funciones son: la cual consta de los siguientes elementos (Anonymous, 2012):

- Regulares tiempos de acceso y ejecución en el procesador
- Controlar la secuencia de instrucciones que velan a ser ejecutadas
- Recibir y enviar las señales de control de los periféricos
- Controlar el flujo de datos que circulan entre las diferentes partes que conforman el ordenador
- Interpreta las instrucciones

 Los procesadores son construidos con varios núcleos, es decir si nuestro ordenador usa Windows 10, pueden que los diferentes núcleos no estén activados y solo se esté usando uno, lo cual hace que se esté repartiendo el espacio para guardar la información. (Anonymous, 2012)

#### **Registro de contador de programas (CP)**

 Para la ejecución de una instrucción, consiste en ir a buscarla en memoria, el CP indica cual es la dirección de memoria donde se halla esa instrucción. Una vez obtenida y antes de continuar con los siguientes pasos una señal de control incrementa el CP en una unidad, por lo cual los programas deben estar escritos (cargados) en posiciones consecutivas de memoria. El CP pasa la dirección al Registro de Direcciones.

#### **Registro de Direcciones (RD)**

 Contiene la dirección de memoria donde se encuentra la próxima instrucción y este comunicado con el Bus de Direcciones. El tamaño de este registro determina el tamaño de la memoria que puede direccionar. (Si es de 32 bits se puede direccionar 232=4.294.967296 (4 GB posiciones de memoria). Con la dirección de memoria, se transfiere a través el Bus de Datos desde la memoria central al Registro de Datos en la UC la instrucción correspondiente. Esta transferencia se realiza mediante señales de control. Una vez que la instrucción se encuentra en la UCP, el código de la instrucción pasa al registro de instrucciones. (Intel, 2019)

### **Registro de Instrucciones (RI)**

 En esta parte está contenido la instrucción que se ejecutará en un lapso de tiempo constante. Esta instrucción llevará consigo el código de operación, y en su caso los operandos o las direcciones de memoria de los mismos.. (Intel, 2019)

### **Decodificador (D)**

 Analiza y extrae el código de operación de la instrucción que se está realizando que está en el registro de instrucciones.

### **Generador de Señales (GS).**

 En este dispositivo se generan órdenes muy pequeñas o elementales del sistema llamadas micro órdenes, que están sincronizadas por el impulso del reloj, haciendo que ejecute la instrucción informática que esta cargada en el registro de instrucción.

### **Reloj (R).**

 El reloj proporciona una sucesión de pulsaciones eléctricos a intervalos firmes llamado frecuencia constante, que marcan los instantes en que han de comenzar los distintos pasos de que consta cada instrucción. (Biostar, 2019)

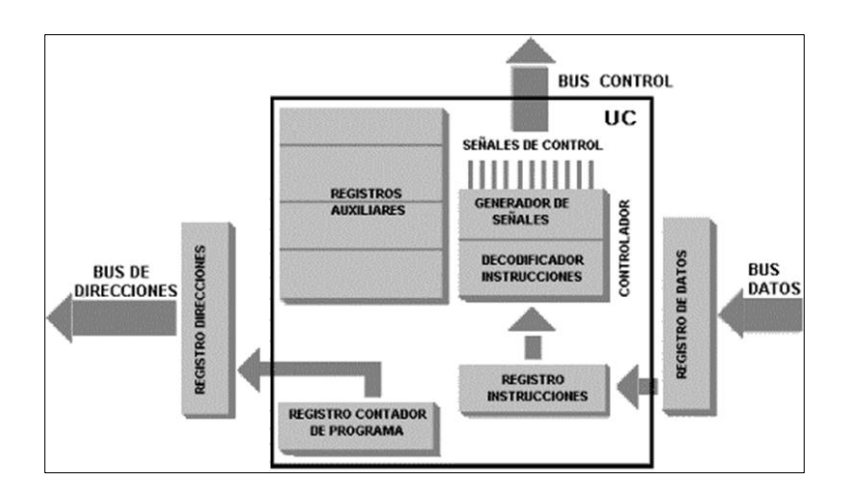

**Figura 12.** Sistema de la unidad de control Fuente: (Society system)

### **2.5.3 Unidad aritmético-lógica (UAL)**

 Esta unidad es la encargada de realizar las operaciones elementales de tipo aritmético (generalmente sumas o restas) y de tipo lógico (generalmente comparaciones). Para realizar su función, consta de los siguientes elementos:

### **Banco de registros (BR)**

 Está constituido por 8, 16 o 32 registros de tipo general que sirven para situar dates antes de cada operación, para almacenar datos intermedios en las operaciones y para operaciones internas del procesador.

### **Circuitos operadores (CIROP)**

 Compuesto de uno o varios circuitos electrónicos que realizan operaciones elementales aritméticas y lógicas (sumador, complementador, desplazador, etc.).

#### **Registro de resultado (RR)**

 Se trata de un registro especial, en el que se depositan los resultados que producen los circuitos operadores.

### **2.5.4 La memoria central (MC)**

 Es la parte de la unidad central de proceso de una computadora donde están almacenadas las instrucciones y los datos necesarios para que un determinado proceso pueda ser realizado.

 La memoria central está compuesta por una concentración de celdas, las cuales están numeradas de forma continua, mientras la computadora esté conectada, la información necesaria. (Biostar, 2019)

 Por otra parte, es una memoria de acceso directo, es decir, puede accederse a una de sus celdas conociendo su posición. Para esta memoria el tiempo de acceso es más corto que para Las memorias auxiliares, por tanto, los datos que manejan los procesos deben residir en ella en el momento de su ejecución.

 Es importante no confundir los términos celda o posición de memoria con el de palabra de computadora, ya que esta última es el conjunto de posiciones de memoria que pueden introducirse o extraerse de la memoria de una solo vez (simultáneamente).

 La memoria central tiene asociados dos registros para la realización de operaciones de lectura o escritura, y un dispositivo encargado de seleccionar una celda de memoria en coda operación de acceso sobre la misma:

#### **Registro de dirección de memoria (RDM)**

 Contiene la dirección de memoria donde se encuentran o va a ser almacenada la información (instrucción o dato), tanto si se trata de una lectura como de una escritura de o en memoria central, respectivamente. (Biostar, 2019)

#### **Registro de intercambio de memoria (RIM)**

 Si se trata de una operación de lectura, el RIM es quien recibe el dato de la memoria señalado por el RDM, para su posterior envío a uno de Los registros de la UAL. Si se trata de una operación de escritura, la información a grabar tiene que estar en el RIM, para que desde él se transfiera a la posición de memoria indicada por el RDM.

### **Selector de memoria (SM)**

Es el dispositivo que, tras una orden de lectura o escritura, conecta la celda de

memoria cuya dirección figure en el RDM con el RIM, posibilitando la transferencia de los datos en un sentido o en otro.

 La memoria central suele ser direccionable por octeto o byte; por tanto, una celda o posición de memoria contiene 8 bits. Una de Las características fundamentales de una computadora es su capacidad de memoria interna (memoria central), la cual se mide en un múltiplo del byte denominado Kilobyte, Kbyte, Kb o simplemente K, y que equivale a 1 024 bytes (1 024 = 2'°). Otro múltiplo utilizado ampliamente en Los últimos tiempos es el Megabyte o simplemente Mega, que equivale a 1 024 \* 1 024 Bytes; es decir, a 1 048 576 bytes. (Biostar, 2019)

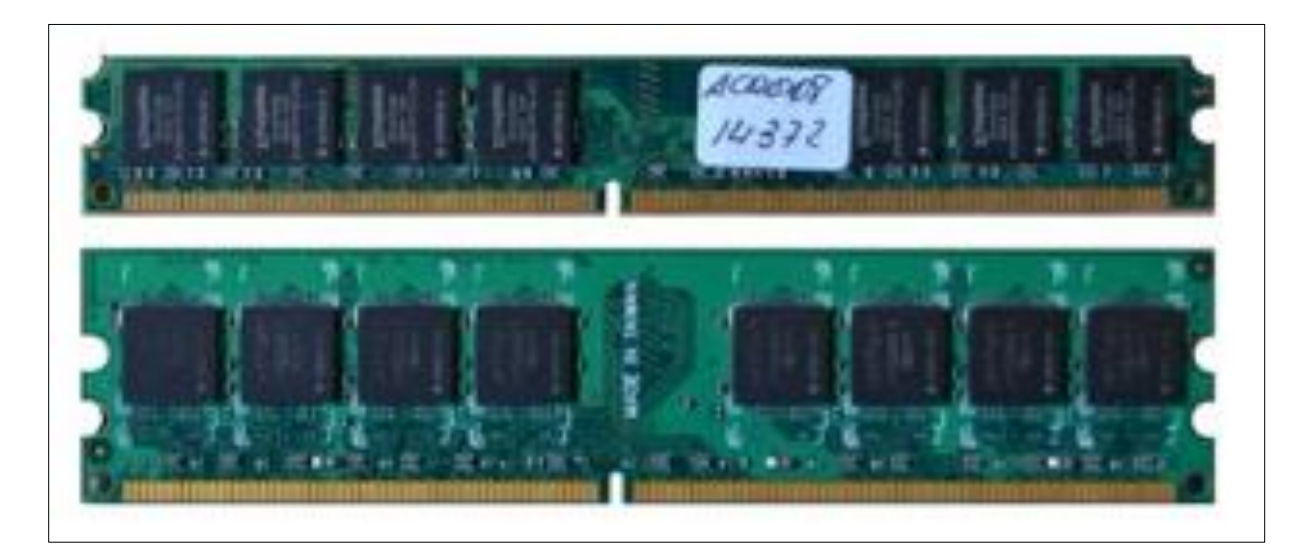

*Figura 13***.** Memoria central Fuente: (Society system)

## **2.5.5 Tarjeta madre**

 En la estructura interna de un ordenador se encuentra la tarjeta madre y en ella se encuentran los circuitos electrónicos, los cuales son: las conexiones principales el procesador, y las memorias, en ella se conectan los diferentes componentes.

 Una vez conectados, la tarjeta madre se encarga de controlar todos los dispositivos previamente conectados, la comunicación de un componente con otro es dependiente de la tarjeta madre, garantizando el funcionamiento del sistema, es por eso que lo hace el dispositivo electrónico más importante del ordenador.

 La calidad es fundamental para una tarjeta madre ya que una tarjeta madre de baja calidad pondría en continuo riesgo el rendimiento del equipo, reduciendo el performance normal y óptimo de los diferentes componentes instalados en ella, además puede hacer que el ordenador se vuelva inseguro, causando diferentes errores como el desarrollo del trabajo a procesar, inicio del sistema operativo, disfunción en diferentes programas instalados y bajas de rendimiento.

 El diseño de las tarjetas madres están pensadas para albergar distintos tipos de procesadores de la misma gama, existiendo diferentes tipos y fabricación de estos modelos, las tarjetas madres más utilizadas son para procesadores Advanced micro Devices AMD y Intel. (Biostar, 2019)

 Hay una serie de elementos comunes presentes en las tarjetas madres que dependen del procesador para el que han sido diseñadas, entre ellos tenemos: el chipset, siendo el conjunto de chips cuya misión es transferir la información del procesador hacia los diferentes componentes; el zócalo, siendo el lugar donde es localizado el procesador; el zócalo de memoria o ranuras de memoria para los módulos de la memoria principal de acceso aleatorio RAM. (Biostar, 2019)

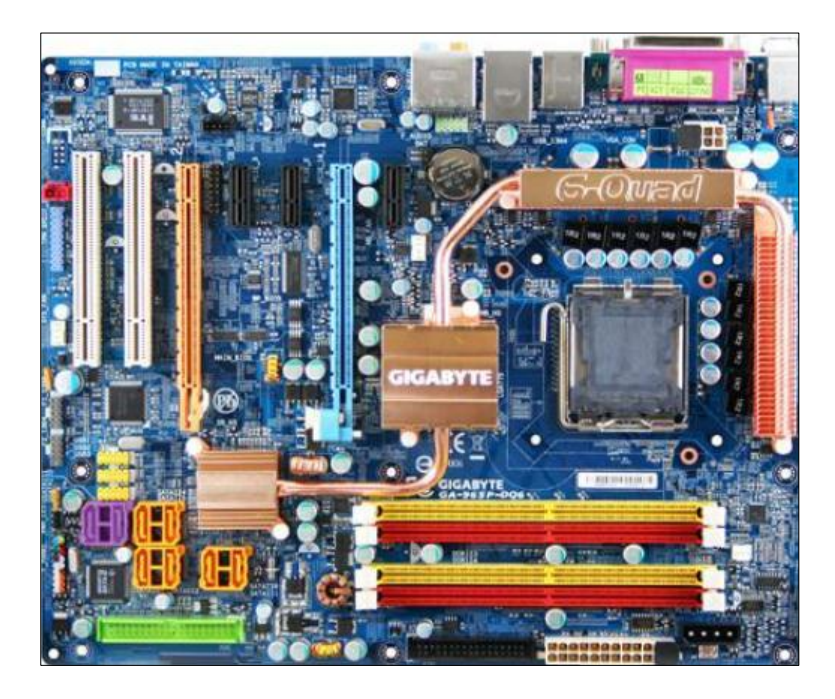

*Figura 14.* Tarjeta madre Fuente: (GIGABYTE)

### **2.5.6 Unidad de disco duro**

 Es el dispositivo del sistema de memoria del PC que se usa para almacenar todos los programas y archivos ya que es el único capaz de guardar datos incluso cuando no está alimentado por la corriente eléctrica. Esto es lo que lo diferencia de otras memorias de tu equipo, como por ejemplo la RAM, que es la que se usa para hacer funcionar los programas. Otros tipos de memoria pierden la información si no hay energía.

 La velocidad del disco duro interviene en el tiempo de arranque del equipo y de las aplicaciones. Un disco duro lento se puede convertir en ese cuello de botella que hace que todo el PC se mueva a velocidad de tortuga. (Seagate, 2016)

### **2.5.7Organización del disco duro**

La distribución lógica que tiene un disco duro es responsabilidad del sistema

operativo. Este se encarga de organizarlo y permitir el acceso a la información. La mayoría de sistemas utilizan el concepto de archivo o fichero. Un archivo puede ser, una canción, una foto o un programa. Estos ficheros se organizan en carpetas que a su vez pueden contener otras subcarpetas. (Seagate, 2016)

### **2.5.8Tipos de disco duro**

## **Solid State Drives (SSD)**

 En estos no se usan discos giratorios sino matrices de transistores. Cada transistor se encarga de guardar una unidad de información. No existen partes móviles, y esto facilita un acceso más rápido. Son más resistentes a golpes, consumen menos energía, no hacen un ruido sustancial, y en definitiva son un salto cualitativo importante. Su único problema es que son mucho más caros, aunque con los avances de la tecnología la brecha en su costo se va cerrando respecto a los discos magnéticos. (SAMSUNG, 2019)

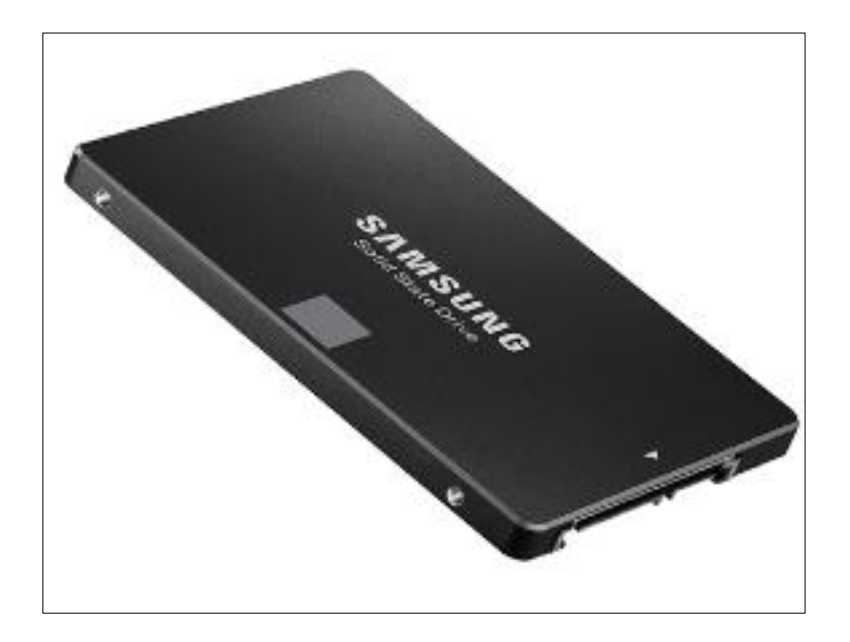

*Figura 15.* Disco duro sólido Fuente: (Seagate corps)

### **Magnéticos**

 También conocidos como discos rígidos, estos tienen en su interior varios discos en los cuales se almacena la información gracias a campos magnéticos. Estos giran y un cabezal se encarga de leer y escribir; su funcionamiento es muy parecido a los tocadiscos. (SAMSUNG, 2019)

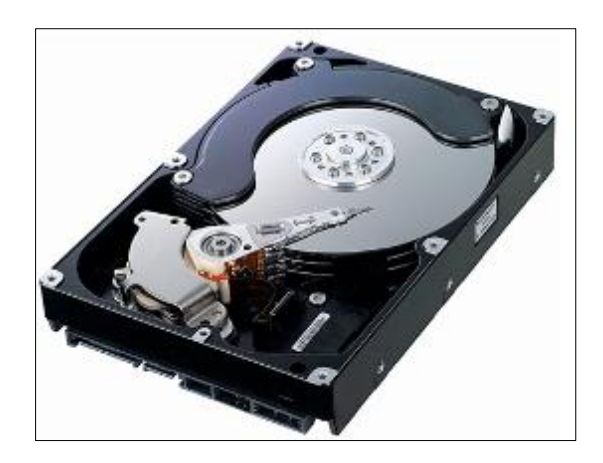

*Figura 16.* Disco duro magnético Fuente: (Seagate corps)

# **2.6 Sistema eléctrico de la aeronave**

 El sistema eléctrico de una aeronave tiene por objeto proporcionar la energía necesaria para que puedan ser utilizados los sistemas y accesorios de la aeronave, tales como equipos de radio, navegación, luces, sistema de entretenimiento, etc.

 Para proporcionar la energía necesaria al sistema eléctrico se utilizan dos elementos fundamentales: el alternador y la batería. Las ventajas del alternador son que, a muy pocas RPM, ya proporciona carga, es pequeño y muy ligero, no se producen chispas en las escobillas y por lo tanto interferencias. La batería es un acumulador de corriente de dos vías, es decir, convierte la energía eléctrica en química y la energía química en eléctrica, y transforma la energía eléctrica en energía química es el sistema que se utiliza para almacenar la electricidad, y son recargables. (Aircraft School, 2010)

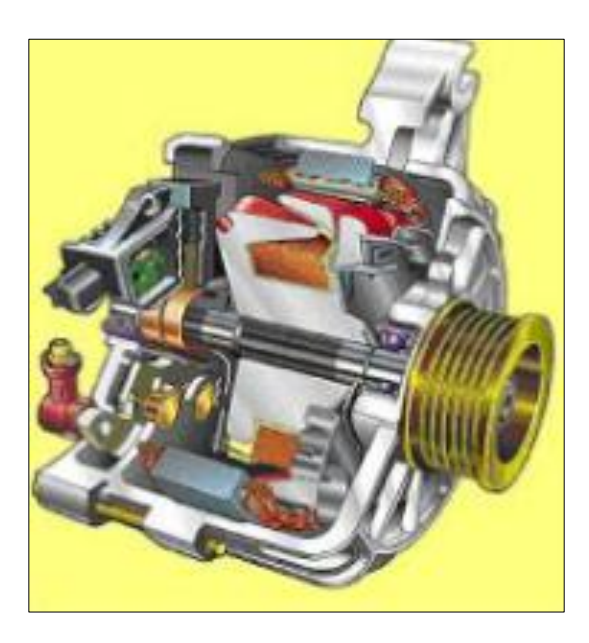

*Figura 17.* Alternador Fuente: (Academia de aviación)

# **2.6.1 Componentes del sistema eléctrico de la aeronave**

- Todo circuito eléctrico está formado por una fuente de energía (tomacorriente), conductores (cables), y un receptor que transforma la electricidad en luz (lámparas), en movimiento (motores), en calor (estufas). (Aircraft School, 2010)
- Para que se produzca la transformación, es necesario que circule corriente por el circuito.
- Este debe estar compuesto por elementos conductores, conectados a una fuente de tensión o voltaje y cerrado.
- Los dispositivos que permiten abrir o cerrar circuitos se llaman interruptores o llaves.

### **2.6.2 Cálculo de la Sección de los Cables Conductores**

 Los conductores o cables eléctricos en las instalaciones deben de cumplir dos reglas o condiciones que serán las que determinarán su sección:

#### **Condición Térmica:**

 No sobrepasar la intensidad máxima admisible que puede soportar el conductor para que el aislante del conductor no se caliente en exceso y pueda deteriorarse o incluso quemarse. Intensidad determinada por el Reglamento Electrotécnico para Baja Tensión, cada país tiene el suyo. (REBT, 2016)

### **Condición de la Máxima Caída de Tensión:**

 No sobrepasar el valor máximo permitido de caída de tensión entre el inicio de la instalación y el punto más alejado. Estos valores máximos también vienen especificados en el REBT. Si la caída de tensión es muy grande, hace que se reduzca demasiado la tensión al final de la línea y puede dar problemas de funcionamiento de los aparatos más alejados.

#### **2.6.3 Condición Térmica. Intensidad y Calor de los Conductores**

 El efecto Joule es un efecto que produce calentamiento en los conductores y receptores cuando por ellos circula una corriente eléctrica. Si lo que queremos es transportar o distribuir energía eléctrica, todo lo que se transforme en calor por el efecto Joule serán pérdidas y además pueden producir un calentamiento excesivo en los conductores llegando a dañarlos para siempre o incluso quemar su aislante y producir un incendio.

Puede que el calor en un momento determinado no sea peligroso, pero al ir

acumulándose puede llegar a ser peligroso, ya que los aislantes al estar sometidos a estas temperaturas pierden parte de su capacidad para aislar y envejecen con rapidez, lo que los hace quebradizos y prácticamente inservibles.

 El calentamiento de los conductores se produce porque los conductores tienen una resistencia eléctrica, resistencia que se opone al paso de la corriente por ellos. Esta oposición o resistencia produce que parte de la energía eléctrica que transportan los electrones al moverse por el conductor se transforme en calor y por lo tanto en pérdidas.

 La intensidad que circula por la línea no la podemos cambiar, será la que absorben los receptores, por lo tanto, si queremos conseguir pérdidas bajas y evitar estos efectos perjudiciales por el calor debemos disminuir la resistencia de los conductores. Pero... ¿Cómo disminuimos la resistencia de un conductor? La respuesta es sencilla: Aumentando su Sección.

 En un conductor a mayor sección, menor resistencia. Bien es cierto que a mayor sección mayor coste del cable, por eso hay que elegir una sección adecuada que no esté sobredimensionada y que no aumente demasiado o en exceso el coste de la instalación.

 Queda claro que al aumentar de sección disminuye la potencia perdida y por lo tanto el calor en los conductores.

### **2.6.4 Caída de tensión**

 Las líneas eléctricas o los cables tienen una resistencia. Esta resistencia provoca una caída de tensión entre el principio y el final de la línea, que podríamos decir que es de valor ΔV = R x I; en el caso más sencillo, para receptores al final de la línea con coseno  $fi = 1$  y sin autoinducción como veremos más adelante. ( $R =$  resistencia del cable de la  $línea, I = intensidad que circula por el cable).$ 

 Esta caída de tensión en los conductores hace que la tensión que le llega al receptor sea menor que la que existe al principio de la línea.

 Una tensión baja al final de la línea por culpa de una caída de tensión excesiva puede impedir el arranque de un motor, el encendido de un tubo fluorescente, etc. Por ese motivo el REBT en la ITC-BT-19 establece las máximas caídas de tensiones admitidas que nunca se deben sobrepasar.

 Aquí tienes un resumen en forma de tabla de las caídas de tensiones máximas permitidas según el REBT, que como ves vienen en función del porcentaje de la tensión total de la línea.

 Para instalaciones industriales que se alimenten directamente en alta tensión mediante un transformador de distribución propio, del 4,5 % para alumbrado y del 6,5 % para los demás usos.

 Para que nuestros conductores cumplan con esta condición tendremos que averiguar primero el valor en voltios de la caída de tensión máxima permitida. Por ejemplo, si tenemos una línea a 230V en el circuito alumbrado en el interior de una vivienda, la máxima caída de tensión sería del 3%:

 $ΔV = (230 × 3) / 100 = 6.9V;$ 

Sabiendo este valor tendremos que calcular la sección del cable para monofásica o

trifásica, depende el caso, para que nunca se sobrepase este valor. Pero primero tendremos que encontrar o deducir esa fórmula para la sección del cable, en función de esta caída de tensión.

 En una línea real, los conductores tienen una autoinducción que genera también pérdidas, por ese motivo las líneas reales se simplifican como una resistencia y una reactancia inductiva (R + XL ==> receptor RL). Fíjate en la imagen de abajo. Además, como ya debes saber, las tensiones e intensidades en corriente alterna son sumas o restas vectoriales.

 El REBT establece los criterios para tomar como un valor despreciable la Reactancia Inductiva de una Línea (XL), ya que la XL depende del valor de la tensión de la línea. en su GUIA-BT-ANEXO 2. Este anexo dice "Para secciones menores o iguales de 120mm2, como es lo habitual tanto en instalaciones de enlace como en instalaciones interiores, la contribución a la caída de tensión por efecto de la inductancia es despreciable frente al efecto de la resistencia". En baja tensión la mayoría de las instalaciones tienen secciones menores de 120mm2, es decir se puede despreciar en la mayoría de ocasiones y considerar XL como cero. Para las líneas que no se pueda considerar despreciable la XL o en líneas de media y alta tensión haremos los cálculos en otra página (Líneas mayores de 1KV).

 Cuando tenemos líneas de longitudes cortas, la caída de tensión en estas líneas será muy pequeña, por lo que la sección será determinada por la intensidad máxima admisible. Cuando tenemos líneas muy largas, la caída de tensión será grande y por lo tanto será esta la que determine la sección de los conductores. No obstante, siempre hay que comprobar que se cumplen las 2 condiciones.

Conductores de cobre

 La norma UNE 20003 (Cobre-tipo recocido e industrial, para aplicaciones eléctricas) recoge los siguientes valores:

Punto 4.11 de dicha norma: Resistividad del cobre-tipo recocido a 20ºC, ρ= 1/58 Ω·mm²/m (en lugar del popular valor 1/56 Ω·mm²/m del cobre electrolítico)

Punto 4.14 de la norma: Coeficiente de temperatura del cobre a 20ºC: α = 0,00393.

Por lo que la fórmula para cálculo de la resistividad de un conductor de cobre a cualquier temperatura T, quedaría:

 $= \cdot [ 1 + \alpha(T - 20) ]$ 

$$
= [1 + 0.00393 \cdot (T - 20)]
$$

Por tanto, el valor de la resistividad de los conductores de cobre a 20 $\degree$ C, es  $\rho = 58$ Ω·mm²/m y no 1/56, valor que se corresponde, en realidad, con una temperatura de 29,1ºC. (REBT, 2016)

# **CAPÍTULO III**

### **DESARROLLO DEL TEMA**

### **3.1 Preliminares**

Para el montaje del sistema se necesitó información de varias aeronaves que tienen presente el centro de mantenimiento dentro de sus estructuras, las cuales plasman los sistemas de procesamiento de sus equipos y el software técnicamente en manuales de mantenimiento, la ubicación del cableado mediante el wiring diagram, así presentando detalladamente en el actual capítulo los procedimientos de investigación, homologación de datos y recopilación de técnicas dirigidas por la tutoría del Tlgo Andres Arellano encargado del proyecto, conduciéndolo por una correcta tarea de mantenimiento que a su vez fueron aplicadas para la finalización del sistema, complementando los esfuerzos de la universidad para reforzar con varios sistemas el conocimiento de los estudiantes con las respectivas medidas de precaución y seguridad necesarias para evitar daños.

### **3.2 Medidas de seguridad**

- Utilizar equipo de protección personal
- Uso de herramientas y equipos especiales
- Uso del correcto manual de mantenimiento
- Pruebas de imagen y video
- Respaldo de información para el software
- Prevención en cortocircuitos

• Mantenimiento usual

# **3.3 Herramientas y equipos para el montaje del sistema**

- Juego de desarmadores punta estrella y plano
- Juego de llaves mixtas
- **•** Berbiquí
- Lima, cepillo de alambre
- Martillo de metal
- Electrodos 6011
- Láminas de metal
- Cable  $# 14$
- Interruptores
- Prensa manual
- Moladora

# **3.4 Planificación eléctrica en la aeronave**

In-flight Entertainment tiene un sistema eléctrico independiente para lo cual se realiza un cálculo de soporte en la sección del cable donde se debe tener presente las diferentes caídas de tensión y las temperaturas que pueden soportar a medida que pasa un voltaje dentro de la misma.

### **3.4.1 Cálculo de sección de cable**

Al pasar un cableado y que el mismo sea resistente para abastecer corriente a los diferentes equipos sin que fluctúe la intensidad de corriente pasando por la línea eléctrica o la temperatura máxima admitida por el tipo de material, es necesario saber qué área o diámetro de cable necesitamos, por lo cual hay una fórmula para el cálculo del tipo de sección a utilizar.

Se debe tener en consideración el tipo de fase que se trabaja en un país, en este caso Ecuador que trabaja con un voltaje de 110 voltios bifásicos entonces la fórmula para calcular la sección bifásico es:

$$
S = p * 2 * L * I / u
$$

La intensidad se puede calcular tomando los datos de fábrica de cada uno de los componentes, el consumo general de cada componente es de 0,46 amperios, multiplicado por cada uno de los equipos en relación quedaría:

$$
I_{total} = 0.47 A * 7
$$
   
partial 
$$
I_{total} = 3.29 A
$$

El reglamento electrónico de baja tensión, da parámetros de soporta para todo cable con respecto al voltaje, señalando la efectividad del porcentaje entre un 3 a 5 porciento máximo, reemplazándolo en la fórmula:

> $u = \% * V / 100$  $u = 5 * 110 V / 100$

Para reemplazar los datos en la fórmula es necesario conocer cuál es la resistividad del material en este caso el cobre que están situadas en unas tablas multiplicándolas por dos que es el numero perteneciente a un sistema bifásico por la distancia recorrida del cable en todo el circuito eléctrico y su intensidad dividida por la variación de voltaje soportada en un cable.

 $u = 5.5 V$ 

$$
S = 0.01786 \times 2 \times 1 \times 1 / u
$$

$$
S = 0.01786 \frac{4 \times m m^2}{m} \times \frac{2 \times 30 m \times 3.29 A}{5.54}
$$

$$
S = 0.6410 m m^2
$$

Con este resultado, se deberá tener en cuenta la tabla para comparar que tipo mínimo de cable se situará en el sistema, para que no presente ningún problema de caída de tensión ni temperaturas las cuales no se puedan soportar.

#### **Tabla1**

```
Grado de temperatura del material de aislamiento
```
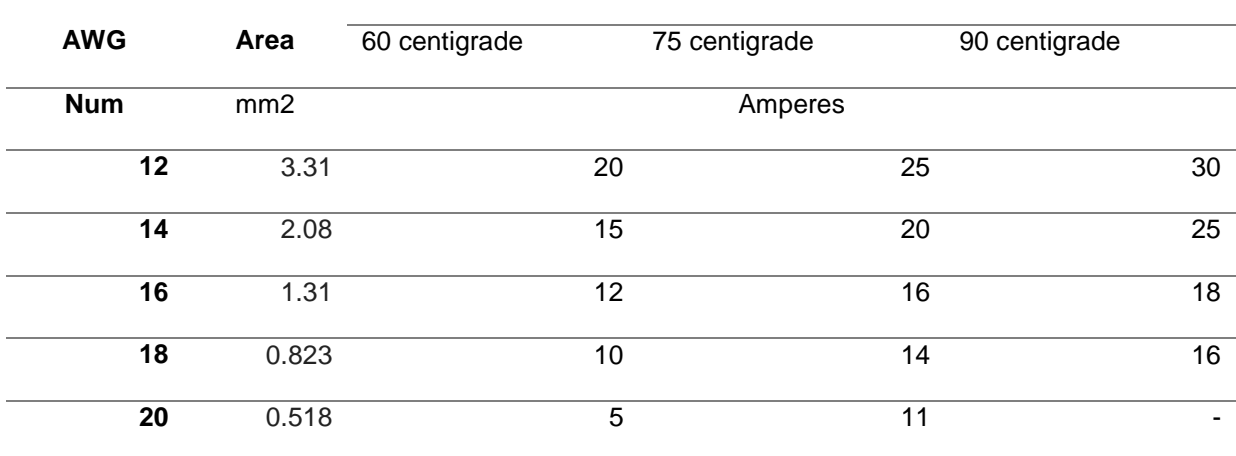

Fuente: (reglamento electrónico de baja tensión, 2019)

Al comparamos el anterior resultado, y comparamos con la tabla, se puede colocar un cable número entre 18 y 20 en tamaño de cable americano, tras esta observación, se concluyó que, para no tener ningún inconveniente al momento de colocar nuestro sistema, ya sea por un aditamento de un equipo adicional al mismo no se vea perjudicado el sistema y su cableado.

El número de cable situado para este sistema fue en términos de tamaño de cable americano número 14, a una intensidad de 3.29 amperios y realizando una regla de tres para calcular la temperatura generada con la intensidad trabajada.

> 60 grados – 15 amperios  $x - 3.29$  amperios  $x = 13.16$  grados

La temperatura total al encender el sistema es de 13.16 grados, optima y normal para un trabajo de sistema.

### **3.4.2 Cálculo de caída de tensión con relación al porcentaje permitido**

Para calcular la variación de voltaje con respecto al porcentaje permitido según el reglamento electrónico de baja tensión es de 3 a 5 porciento, empezamos calculando la potencia total, por lo tanto:

```
P = 110 V * 0.46 AP = 50.6 WP_{total} = P * 7 pantallas
```

$$
P_{\text{total}} = 354.2 \text{ W}
$$

En un circuito de doble fase utilizado en Ecuador a 110 voltios, tomamos los datos de sección situados en la tabla con respecto al tamaño de cable americano y la conductividad del cobre a 20 grados centígrados que es 56, siendo así:

$$
\Delta V = 2 \times L \times P_{\text{total}} / C \times S \times V
$$

$$
\Delta V = \frac{2 \times 30 \text{ m} \times 354.2 \text{ W}}{56 \times 2.08 \text{ mm} \times 110 \text{ V}}
$$

$$
\Delta V = \frac{21252}{12812.8}
$$

$$
\Delta V = 1.65 \text{ V}
$$

Comparamos el resultado con los valores permitidos al 3 y 5 por ciento en Ecuador a 110 voltios, haciendo una regla de tres:

$$
110 \text{ V} - 100 \%
$$
  
x - 3 %  
x = 3.3 V

Como se puede observar el 3 por ciento permitido de los 110 voltios es 3.3 voltios los cuales con mi resultado anterior no sobrepasa ese valor, así comprobando la aceptación de mi sistema con relación a caída de voltaje y tensión.

$$
\Delta V = 1.65 \text{ V}
$$
  
No sobrepasa

 $x = 3.3 V$ 

#### **3.4.3 Estudio de la perdida de potencia del sistema en la aeronave**

Para calcular la caída de tensión de la aeronave debemos tener en cuenta la fórmula de la potencia.

$$
P = V * I
$$

La caída de tensión es representada con relación a la resistencia y la intensidad de corriente, por lo cual sustituimos el voltaje aplicando la ley de ohm.

$$
V = R * I
$$

$$
P = R * I2
$$

La definición de perdida de potencia se refiere a una línea que conduce la electricidad por varios equipos haciendo calcular la resistencia y la potencia en la línea.

$$
PpL = RL * l^2
$$

Al hablar de la resistencia en la línea se toma en consideración el tipo de material al usar en este caso utilizamos cobre, multiplicado por la distancia y dividido a la sección en mm<sup>2</sup> y la fórmula es la siguiente:

$$
RL = p * L/S
$$

Dando valores y basándose en la tabla de resistividad del cobre con su respectiva sección en sus diferentes temperaturas, multiplicando los 30 metros de longitud de distancia donde se encuentran los equipos desde la fuente:

RL = 0.01786 
$$
\frac{\Omega * m m^2}{m} \times \frac{30 m}{2.08 m m^2}
$$
  
RL = 0.257596 Ω

Al obtener la resistencia en la línea y la intensidad solo reemplazamos en la fórmula de perdida de potencia en la línea:

PpL = 0.257596 Ω \* (3.29 A)<sup>2</sup> Ppl = 0.257596 Ω \* 10.82 PpL = 2.7882 W

Este cálculo sirve para determinar el consumo de cada uno de las televisiones con respecto a un valor monetario mensual.

Al tener un estudio de campo con todos los parámetros permitidos se procede a la modificación interna de la aeronave, dando paso al cableado del sistema.

## **3.5Instalación del procesador**

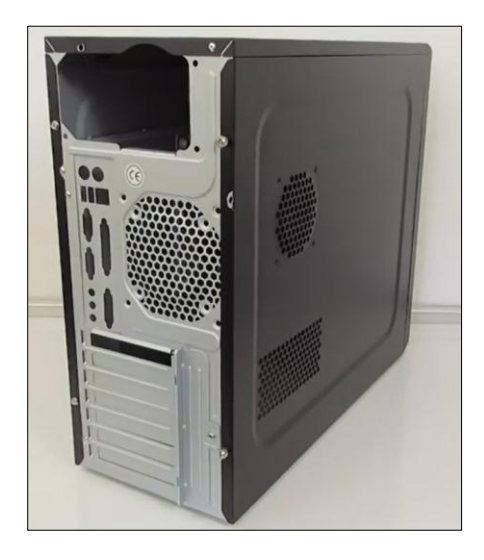

*Figura 18.* Caja de protección

 Para controlar todo el sistema de entretenimiento, se requirió de un procesador, el cual se instala en un compartimiento dentro de una caja de metal como me especifica en el manual, esta ayuda al sistema de refrigeración del procesador.

 Se remueve las paredes de la caja metálica para acceder a su parte interior y comenzar con la ubicación de la tarjeta madre y sus componentes.

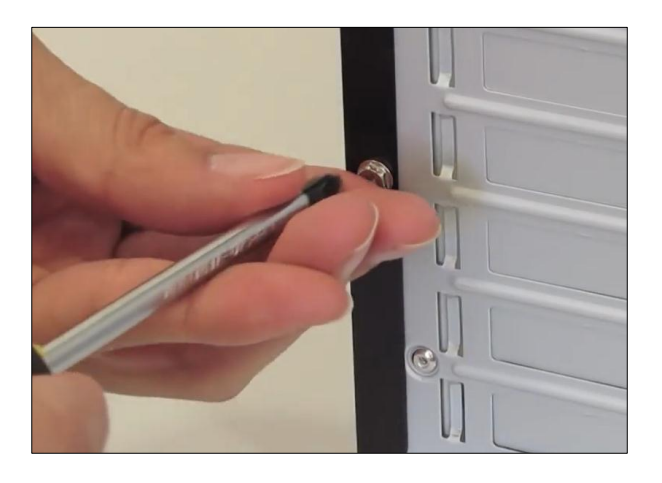

*Figura 19***.** Remoción de tornillos

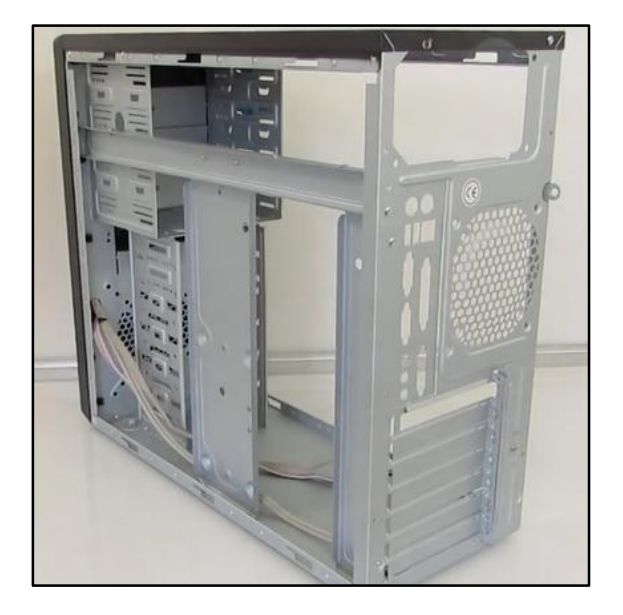

*Figura 20.* Remoción de las paredes

 Al tener desarmado el equipo, se procede a colocarse manillas electrostáticas, para no dañar los componentes eléctricos que se instalaran a continuación.

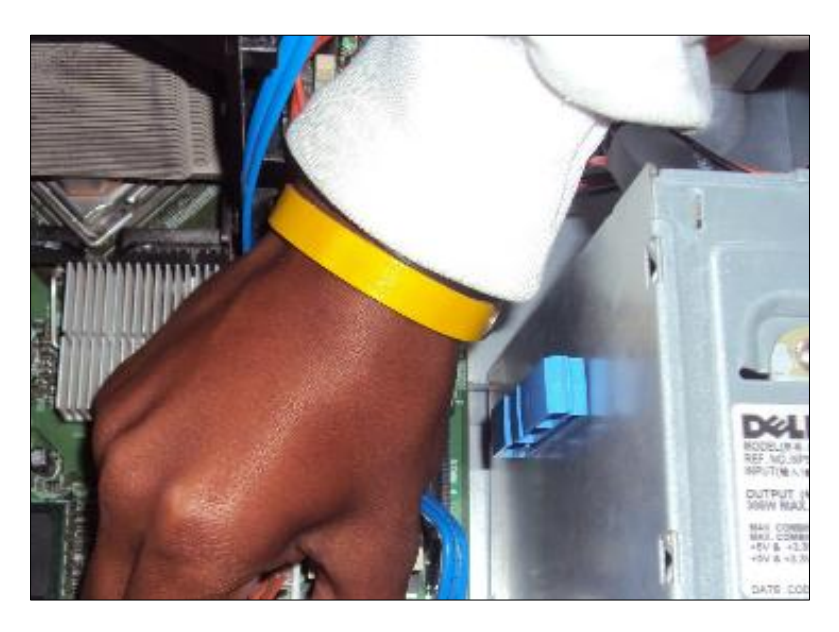

*Figura 21.* Manilla electrostática

 Para colocar el procesador, se necesitará alzar la palanca de seguridad situada en la tarjeta madre, a continuación, se quita la protección de celdas para poder instalar el procesador.

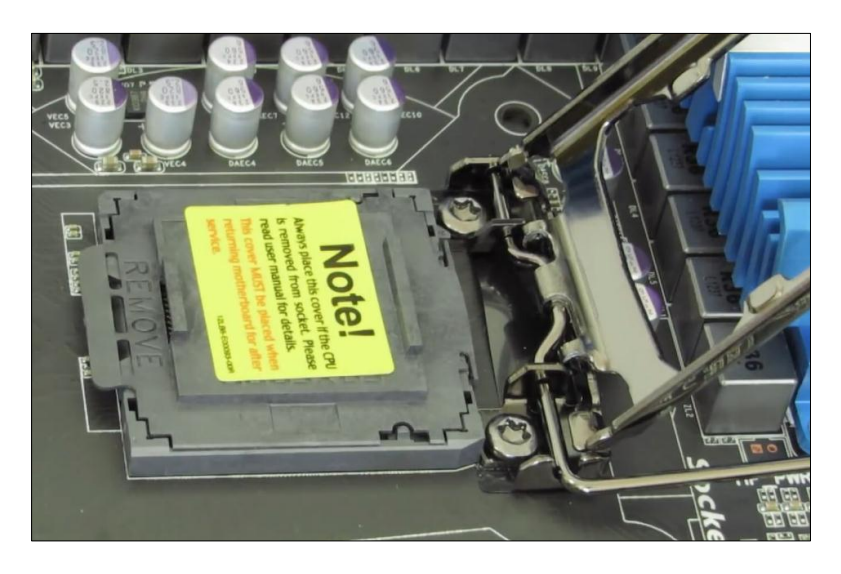

*Figura 22.* Ranura para el procesador

 Para instalar el procesador se lo manipula de los bordes evitando tocar los pines, con mucho cuidado se pone en las ranuras geométricamente exactas, para finalizar el proceso, se cierra la palanca de seguridad y asegurando su firmeza.

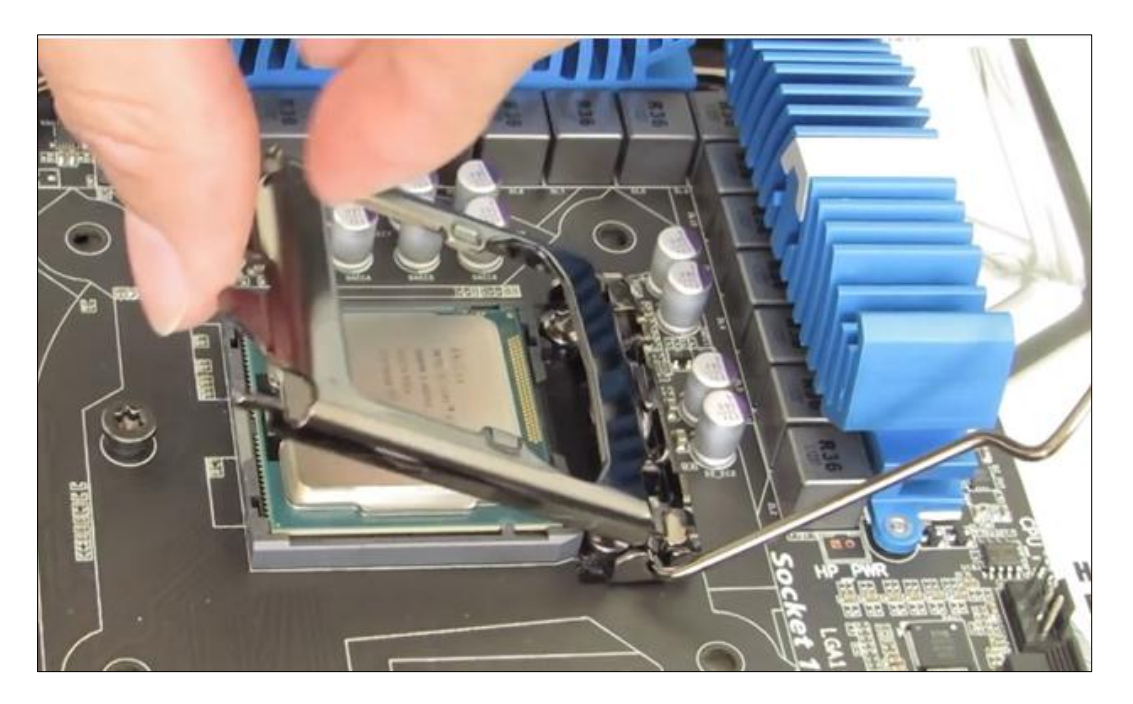

*Figura 23.* Manilla electrostática

 El procesador genera variaciones de temperatura dependiendo del trabajo a realizar, el fabricante da parámetros los cuales no deben superarse, la temperatura máxima que soporta el procesador Core dos duo con el cual estamos trabajando es de 60 a 70 grados centígrados, los cuales pueden ser regulados por un sistema de enfriamiento y ventilación, el cual va encima del procesador haciendo contacto con una base de cobre situada en el ventilador, dicha base transmite el calor hacia unas aletas de aluminio, este proceso puede mejorarse al momento de poner una pasta térmica (MX – 4 Thermal Compound) justo en medio del contacto procesador-cobre y disipando el calor mediante un ventilador.

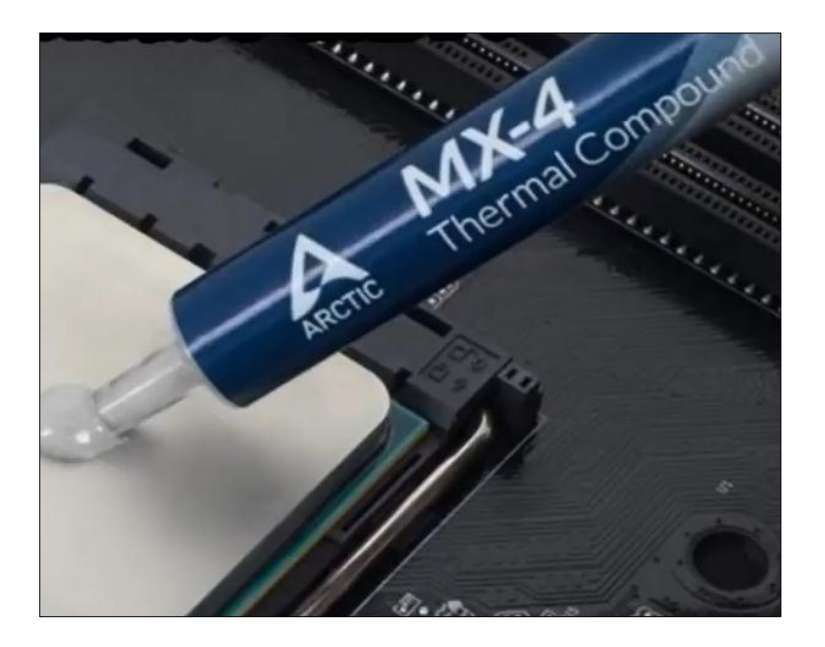

*Figura 24.* Pasta térmica MX-4

 Al tener la crema situada en el procesador, se coloca el ventilador adecuado, asegurándolo encima del procesador mediante 4 pines de seguridad, a los pines se les ejerce presión hasta escuchar un clic, el cual asegura la sujeción con la tarjeta madre.

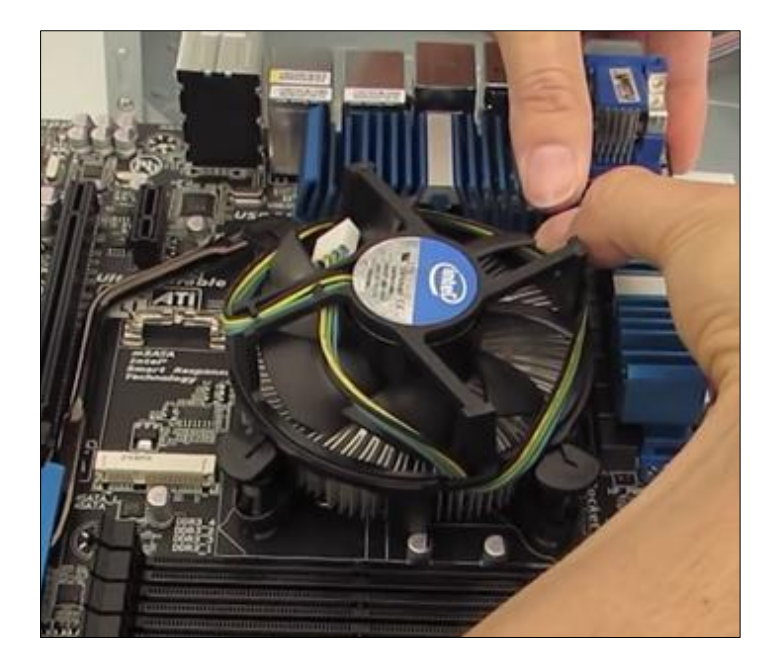

*Figura 25.* Sujeción del ventilador

 El ventilador necesita de una fuente de energía exclusiva de 4 pines, los cuales están ubicados en la parte derecha de la tarjeta madre, donde observaremos la especificación CPU FAN.

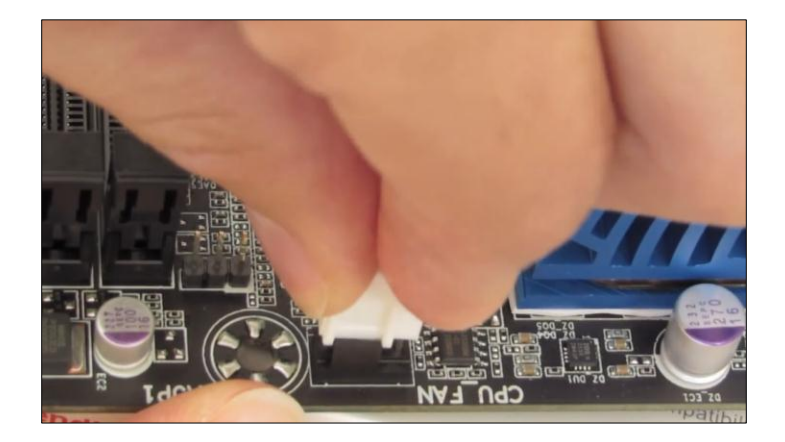

*Figura 26.* Fuente de energía del ventilador

 En la tarjeta madre tenemos cuatro ranuras para las tarjetas de memoria de acceso remoto que están localizadas en la parte derecha de la tarjeta, dichas tarjetas se manipulan desde los bordes, teniendo en cuenta que la parte superior es mayor a la inferior, y se colocan bajo presión, una vez situada dichas tarjetas, se verifica que las protecciones en los extremos de las memorias estén aseguradas hacia la tarjeta.

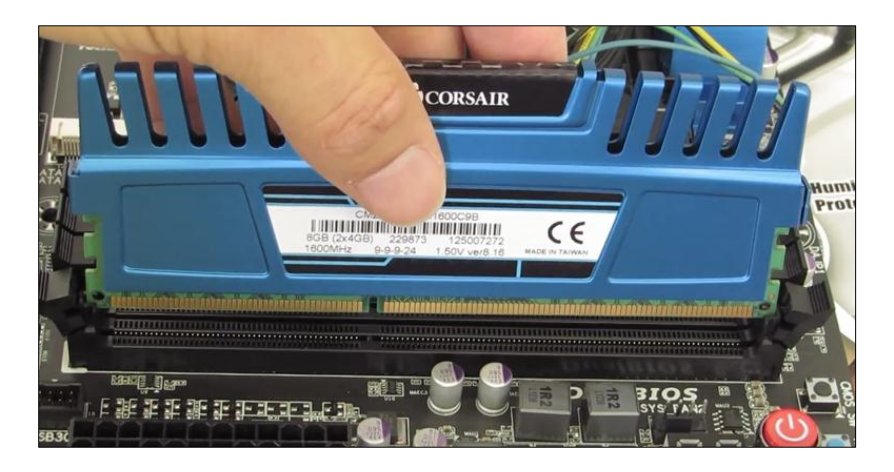

*Figura 27.* Ubicación de las Memorias RAM

 Hay nueve tornillos dentro de la caja de protección para la sujeción de la tarjeta madre y sus componentes, se utiliza un desarmador estrella alternando la sujeción de tornillos en forma paralela.

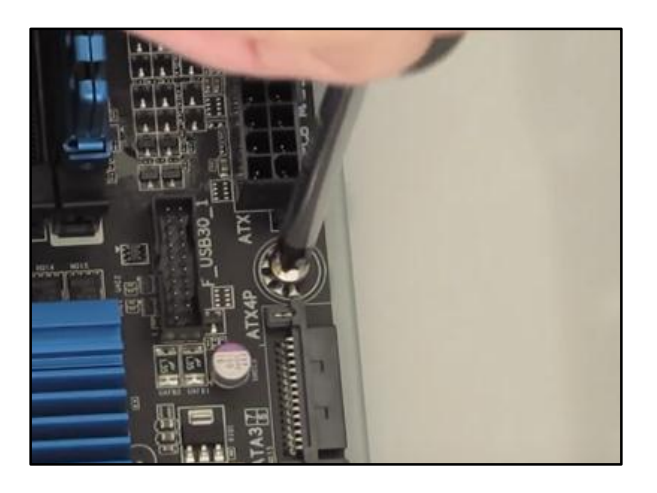

*Figura 28.* Sujeción de la tarjeta madre

 Al tener componentes que generan calor dentro de una caja de protección, es necesario expulsar el calor generado por dichos componentes, en el cual es utilizado un sistema de enfriamiento para la caja de protección a base de ventiladores, es necesario utilizar un destornillador y ajustar 4 tornillos.

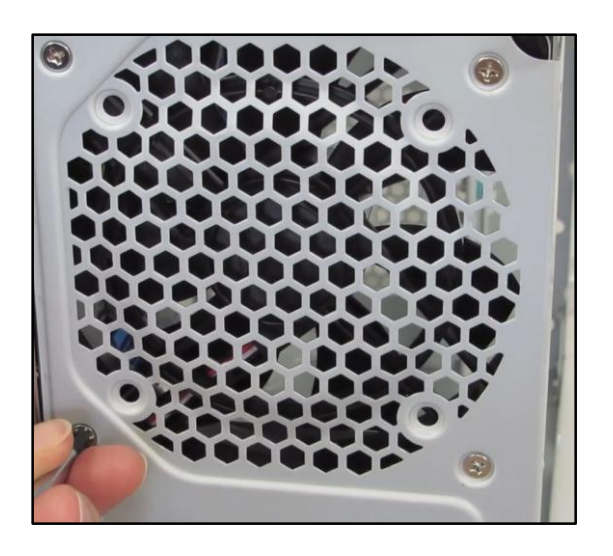

*Figura 29.* Sujeción los ventiladores

 Los ventiladores necesitan una fuente de alimentación la cual es proporcionada en la parte superior por la tarjeta madre, en las siglas SYS FAN3.

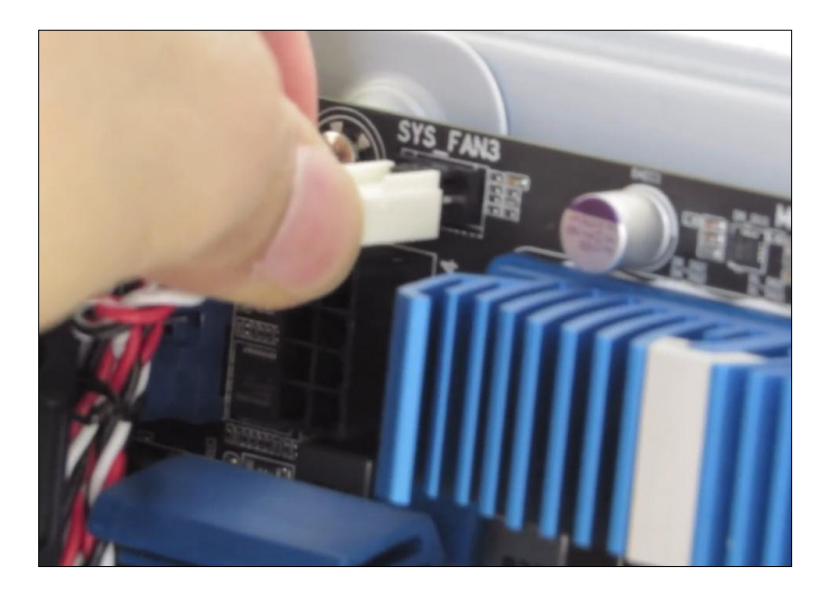

*Figura 30.* Alimentación en ventiladores

 Para alimentar a la tarjeta madre es necesario de una fuente de energía, la que se utiliza es de 500 watts, necesarios para la tarjeta madre, en primera instancia se asegura la fuente de energía por medio de cuatro tornillos hacia la caja protectora.

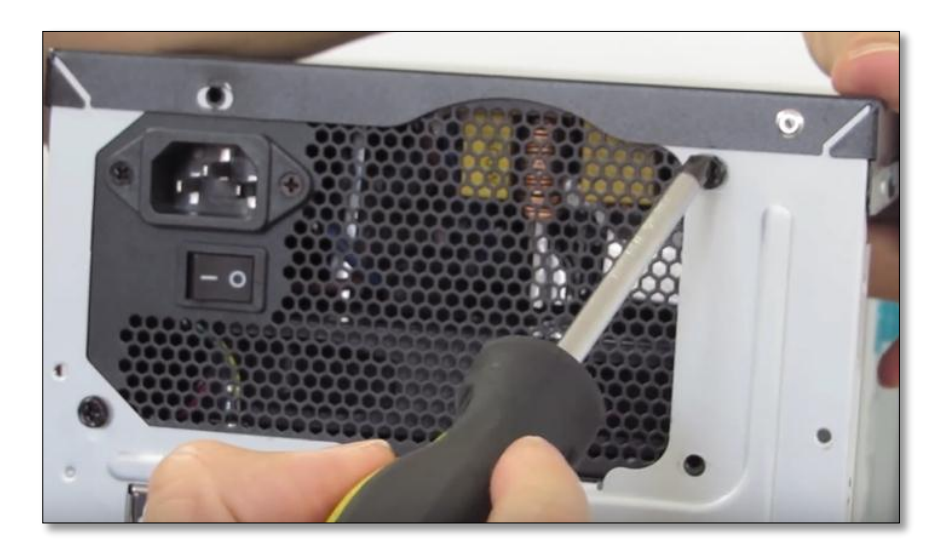

*Figura 31.* Sujeción de la fuente de energía

 La fuente tiene varios cables los cuales dan energía al procesador y sus diferentes equipos, se lo realiza de esta manera por procedimientos de seguridad.

 El cable con puertos cortos que sale desde la fuente de energía va conectado con el procesador situado a la izquierda de la tarjeta madre.

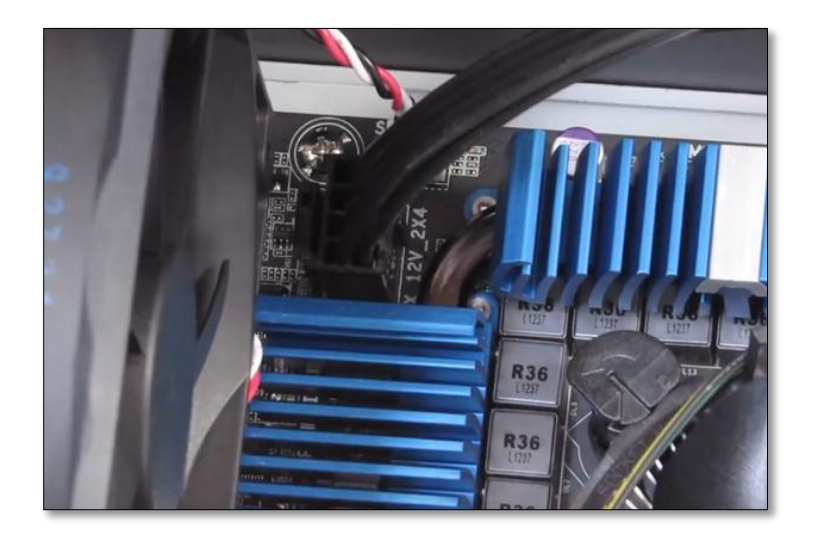

*Figura 32.* Alimentación del procesador

A continuación, se instala el cable con puertos largos, comúnmente llamado cable

principal, y está conectado en la parte derecha de la tarjeta madre.

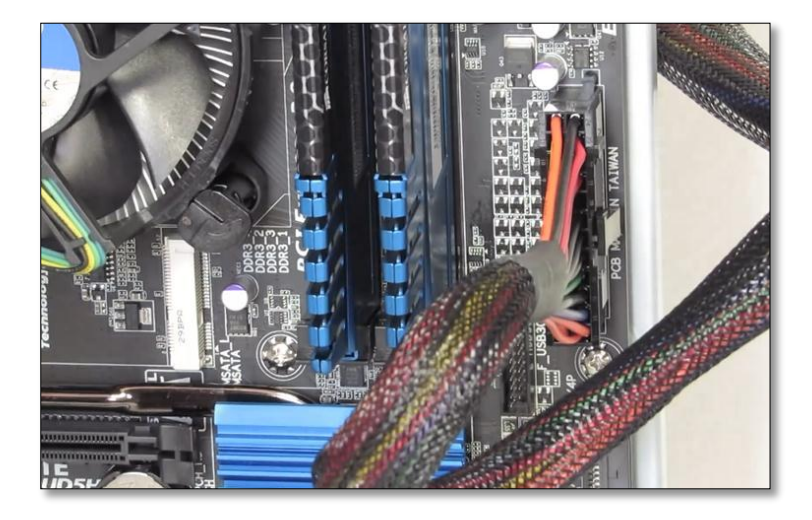

*Figura 33.* Alimentación del procesador

 En todo procesador es necesario tener dispositivos aleatorios de entrada en este caso un sistema de DVD y puertos USB.

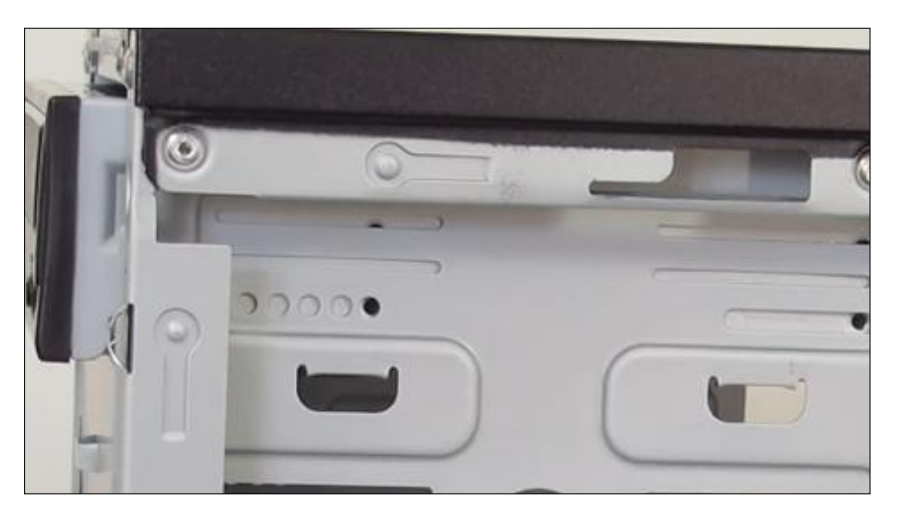

*Figura 34.* Dispositivos de entradas DVD

 La caja protectora alberga ranuras exclusivas para la instalación de discos duros, los cuales necesitaran la sujeción de cuatro pernos desde la caja protectora hacia el disco duro.

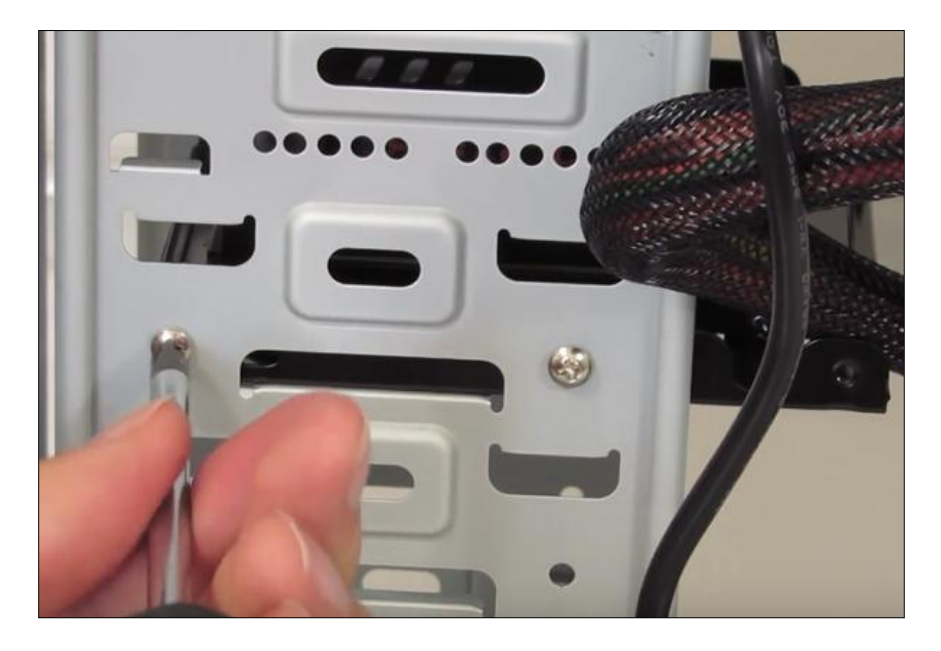

*Figura 35.* Sujeción del disco duro

 La caja de protección cuenta con ranuras removibles para tarjetas gráficas, una vez quitemos dichas protecciones, se procederá a colocar la tarjeta gráfica junto a las ranuras de instalación en la parte inferior de la tarjeta y la ranura removida.

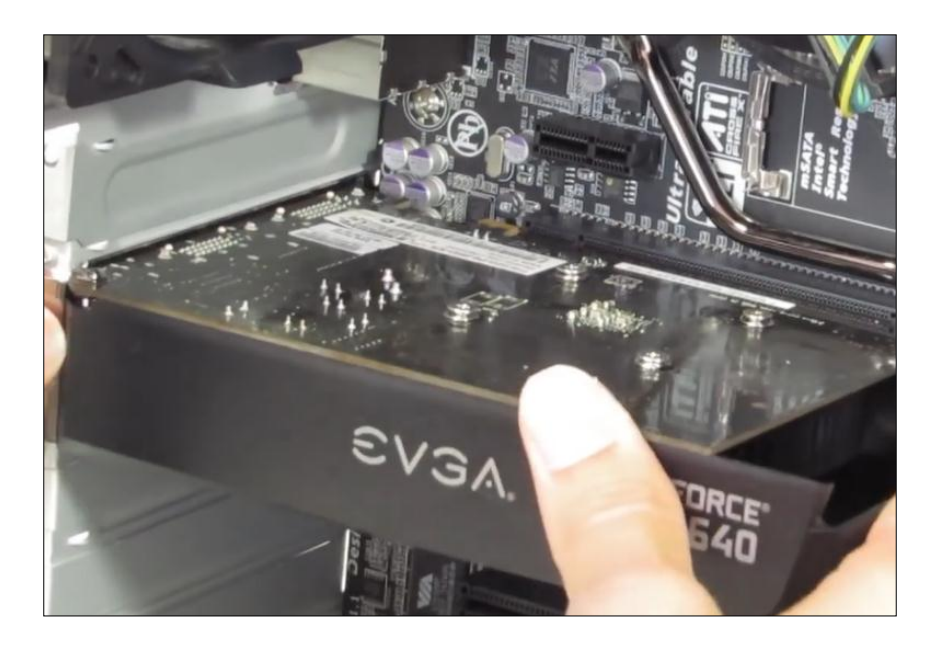

*Figura 36.* Sujeción de tarjeta gráfica

Para encender el sistema desde la parte externa es necesario conectar unos pines

que envían señales desde la caja protectora hacia la tarjeta madre.

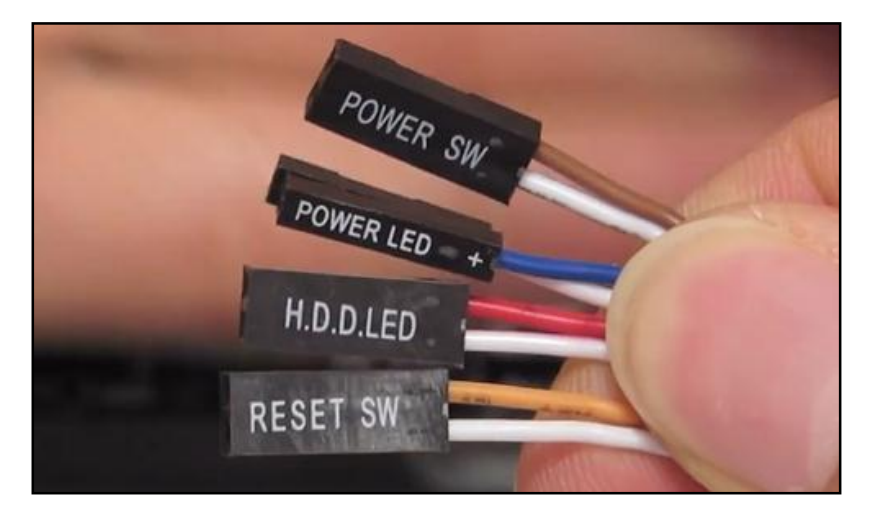

*Figura 37.* Sujeción de la tarjeta gráfica
La caja de protección tiene un subsistema de sonido para los diferentes procedimientos a cumplir, ya sea cuando demos por iniciado, terminado o cuando se digiten mal los diferentes comandos de configuración del sistema, el cual sale desde la caja protectora hacia la tarjeta madre ubicado en la parte inferior.

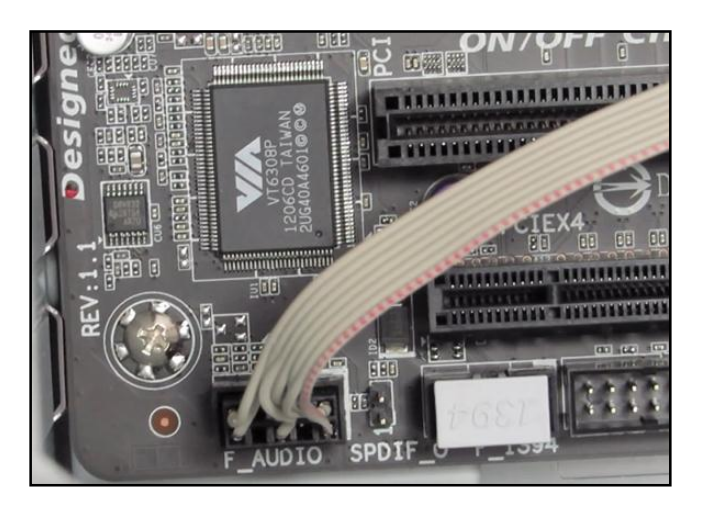

*Figura 38.* Detector de comandos sonoro

 La fuente de energía contiene cables de alimentación para el disco duro y sistemas alternativos como el DVD, los cuales salen desde la fuente de energía y van conectados en la parte posterior del disco duro.

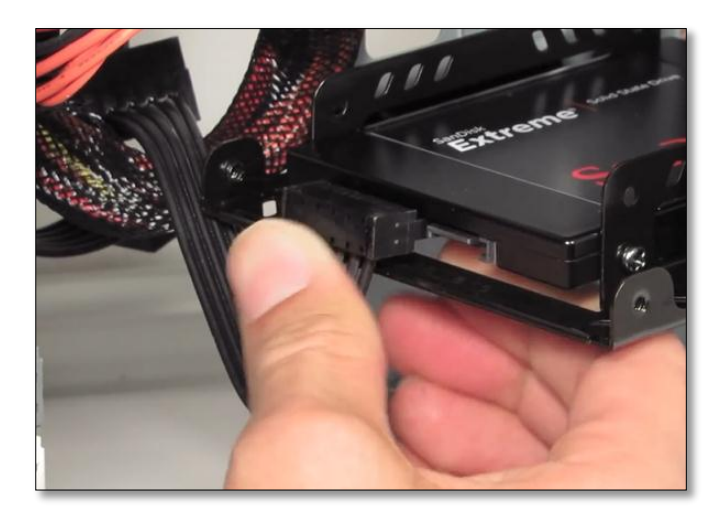

*Figura 39.* Alimentación del disco duro

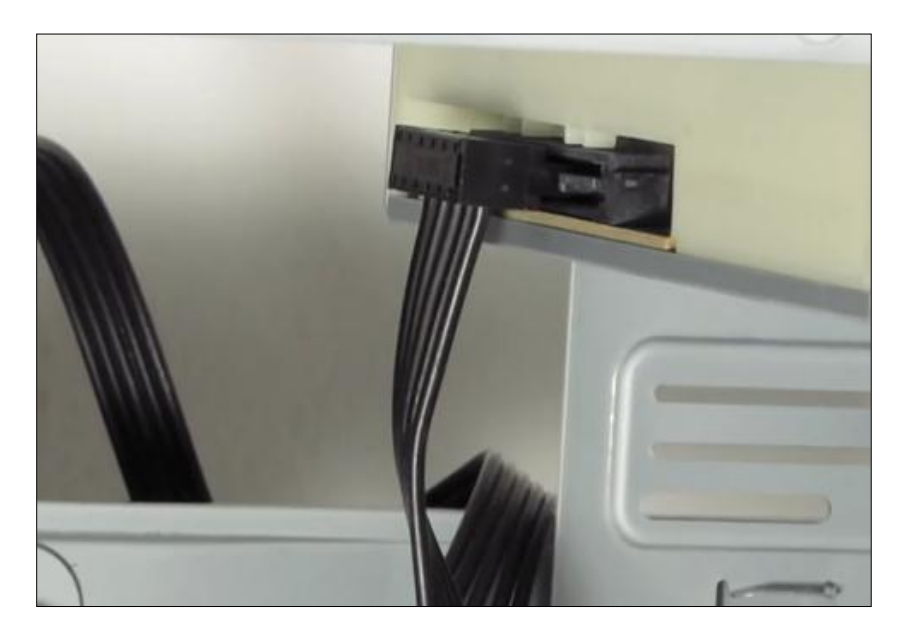

*Figura 40.* Alimentación del DVD

 Para trasladar los datos desde un puerto de entrada hacia una unidad de almacenamiento es necesario de un cable data, que va situado desde el disco duro hacia la tarjeta madre.

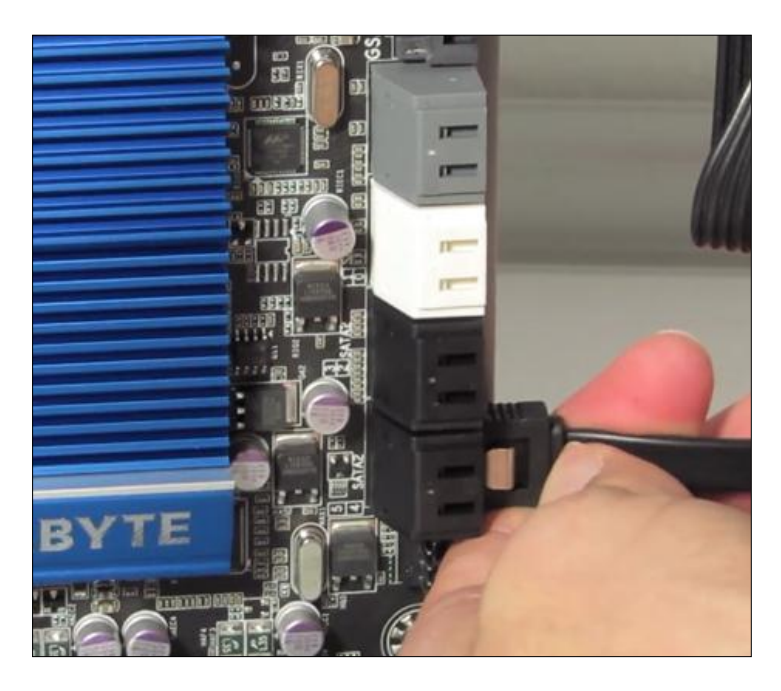

*Figura 41***.** Extremo data tarjeta madre

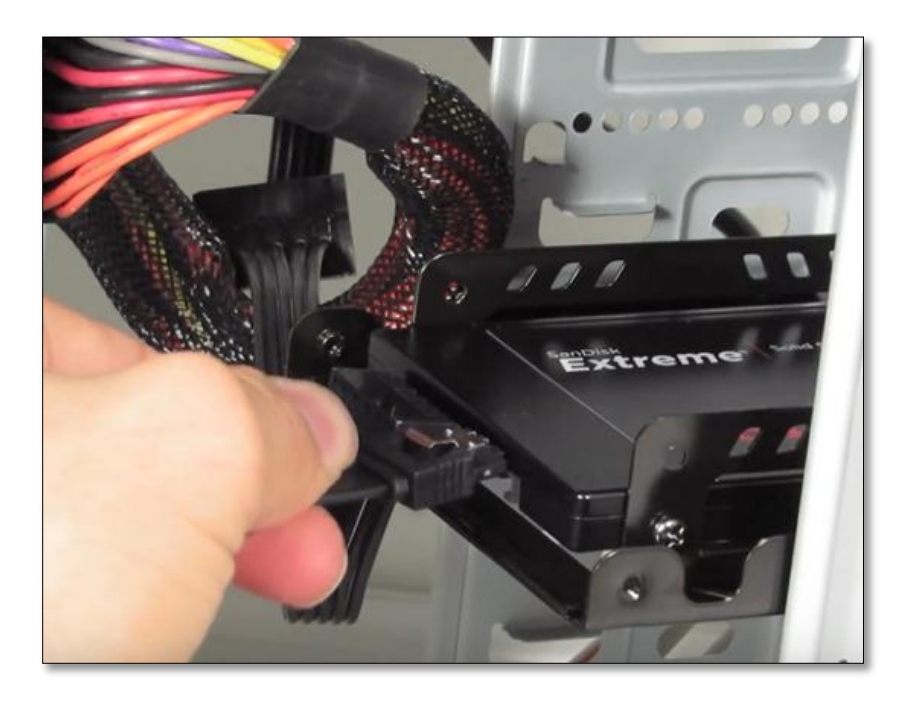

*Figura 42.* Extremo data disco duro

 Antes de cerrar la caja protectora se tiene en consideración el ordenamiento de los cables internos los cuales se puede lograr al colocar abrazaderas.

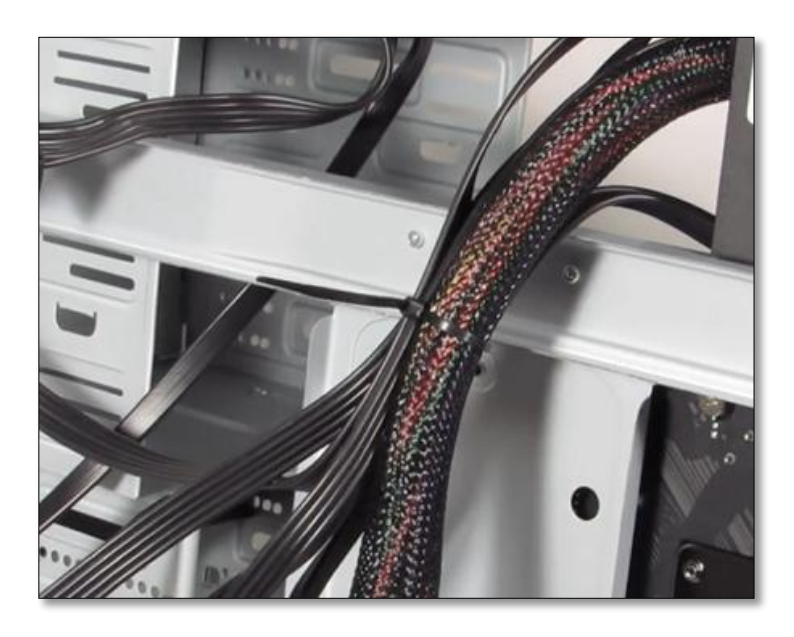

*Figura 43.* Abrazaderas de cables

 Al tener todo organizado se procederá a cerrar las paredes laterales de la caja de protección, y se aseguraran cuatro pernos situados en la parte superior e inferior de las paredes.

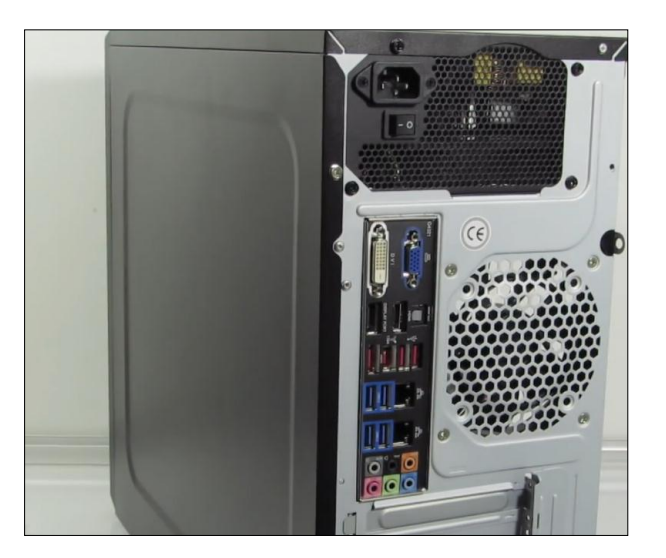

*Figura 44.* Case protector del procesador

## **3.6Desarrollo de soportes**

 Crear una matriz general mediante un esquema gráfico, organizando los diferentes tamaños de soportes a utilizar para los equipos, los cuales se armaron de diez centímetros de largo cuatro centímetros para la sujeción del soporte hacia las cuadernas y una base de ciento cuarenta y cuatro centímetros cuadrados de área.

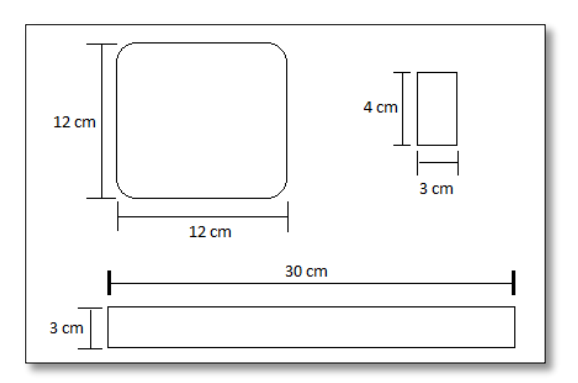

*Figura 45.* Matriz grafica a realizar

 Una vez terminada la matriz, realizamos la señalización de las medidas en el material, el larguero de treinta centímetros de largo y tres centímetros de ancho, se conecta la moladora y se procederá a cortar el larguero, se debe procurar un corte limpio y rápido, para tener resultados de precisión y evitar la deformación del material en el punto de corte.

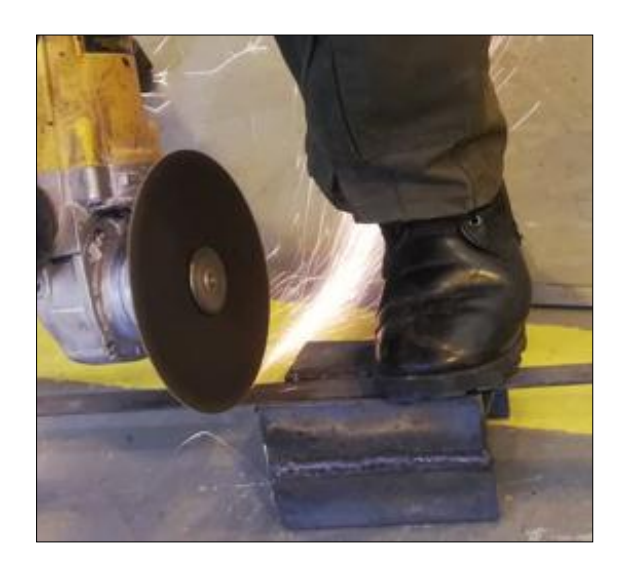

*Figura 46.* Corte de material

 En uno de los extremos de los largueros se realiza un ángulo de corte de treinta y cinco grados para la sujeción del soporte con la cuaderna del fuselaje.

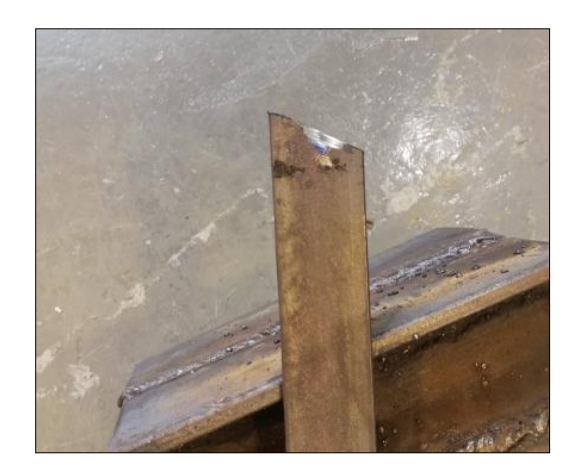

*Figura 47.* Angulo de corte

 Para realizar la base, se debe señalar la placa metálica doce por doce centímetros, a continuación, se corta, y se esmerila los bordes, esto evitara cortes al momento que se tengan contacto con los bordes de la base, dejando un acabado técnico, en las esquinas de la base se taladra cuatro agujeros que permitirán la sujeción de la base con los equipos, estos agujeros fueron hechos con una broca de 5/32.

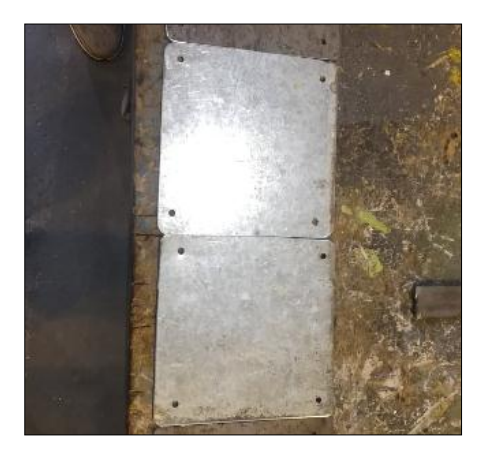

*Figura 48.* Base de pantallas

 Cuando tenemos todas las piezas cortadas y esmeriladas, se procede a unir el material con un proceso de soldado, fundiendo los materiales a unirse con la ayuda de un material de aporte en este caso el electrodo 6011, formando un cordón de unión entre estos materiales.

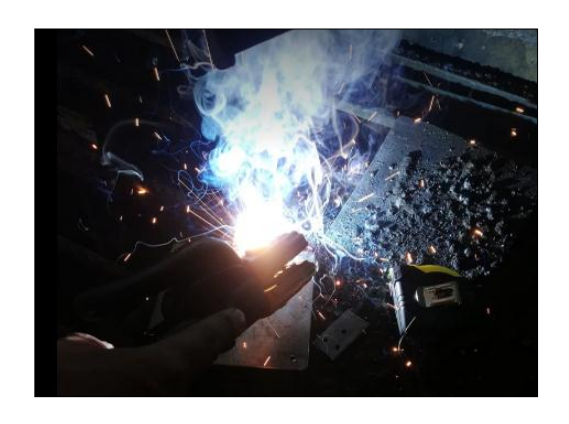

*Figura 49.* Fusión de los materiales

 Una vez soldado, se procede a lijar y a limar las partes de unión e imperfecciones de los soportes, esto ayudara a quitar rebabas y agentes químicos presentes en el material trabajado.

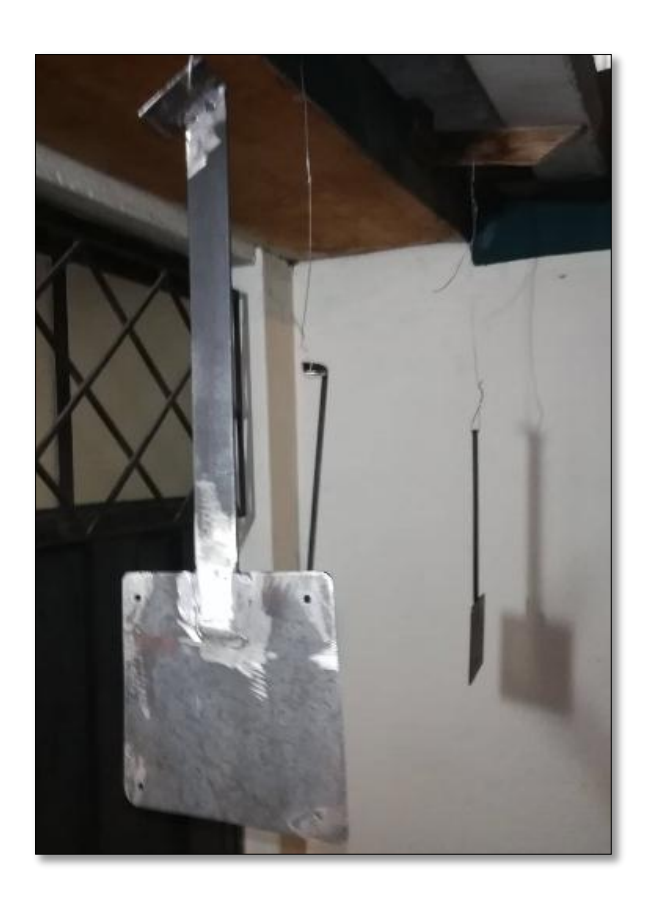

*Figura 50.* Eliminación de impurezas

 Para el proceso de acabado se lo realiza en dos pasos, para el primer paso se aplica una película de Primer, el más utilizado en aviación es el cromado de zinc, el cual es necesario para prevenir futuros agentes químicos corrosivos al material y es aplicado mediante una pistola pulverizante, es necesario un compresor de aire que suministre 35 a 50 PSI, necesarios para el correcto funcionamiento de los equipos neumáticos, el proceso es repetitivo hasta ver el material cubierto de Primer.

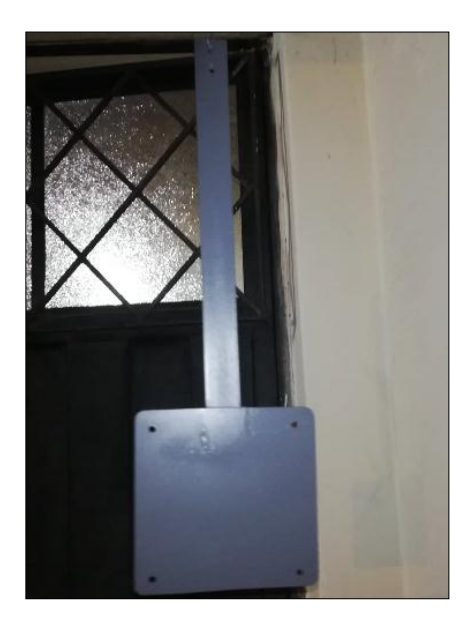

*Figura 51.* Película de primer

 Para realizar el segundo paso de acabado del material, es necesario una pintura de poliuretano que permita la adherencia, resistencia a altas temperaturas y aislamiento eléctrico al material, se aplican varias capas de pintura hasta encontrar el resultado deseado.

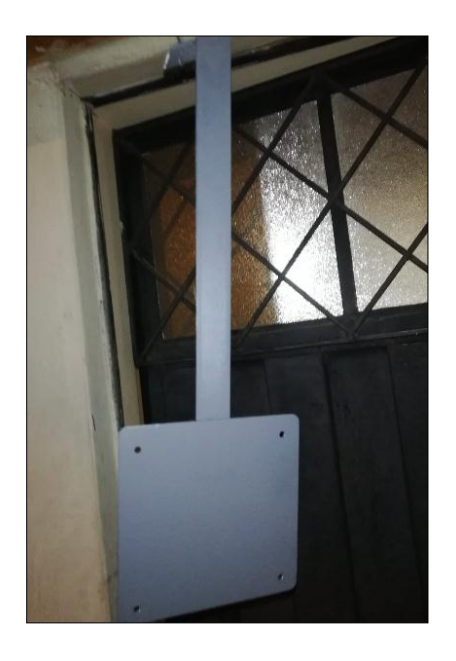

*Figura 52.* Capa de pintura

## **3.7Montaje de los soportes y pantallas**

 Para el montaje de los soportes hacia la estructura de la aeronave, hace falta destornillar cuatro pernos situados en los bordes del panel, a continuación, se desmonta el recubrimiento para acceder a las cuadernas.

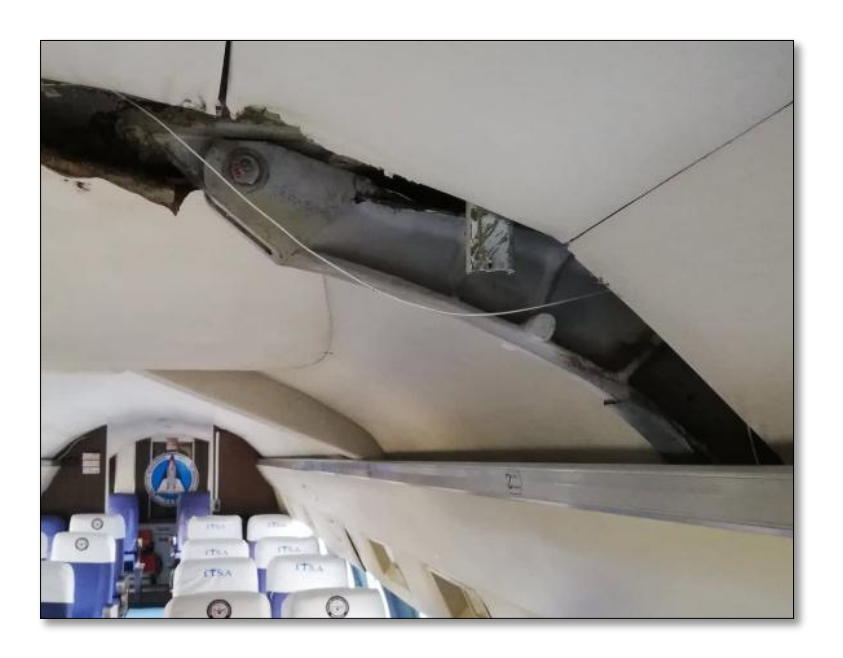

*Figura 53.* Desmontaje de paneles

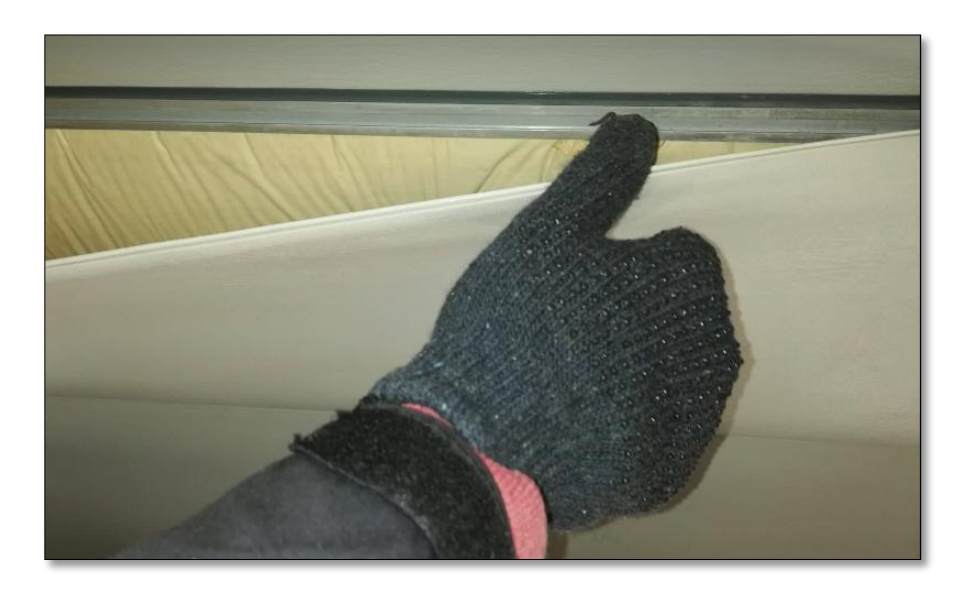

*Figura 54.* Desmontaje de recubrimiento

 Para colocar los soportes para las pantallas en las diversas cuadernas de la aeronave se necesitó dos pernos 5/32 aluminio puro para evitar la corrosión con sus respectivas perforaciones, esto ayudara a la sujeción del soporte en las cuadernas, soportando las pantallas, para finalizar el trabajo se colocó nuevamente los paneles, atornillando sus cuatro respectivos tornillos, dejando así compacto con los soportes.

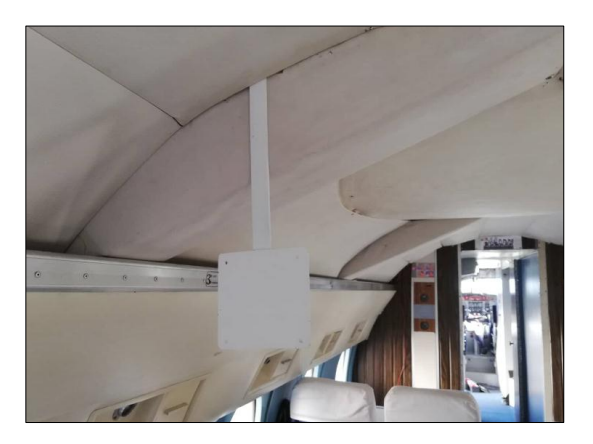

*Figura 55.* Montaje de soportes

 A continuación, se procedió con la instalación de las pantallas en los soportes, teniendo en cuenta los 4 agujeros situados en la base de las pantallas, se procederá a sujetar por medio de pernos hacia los soportes de la aeronave.

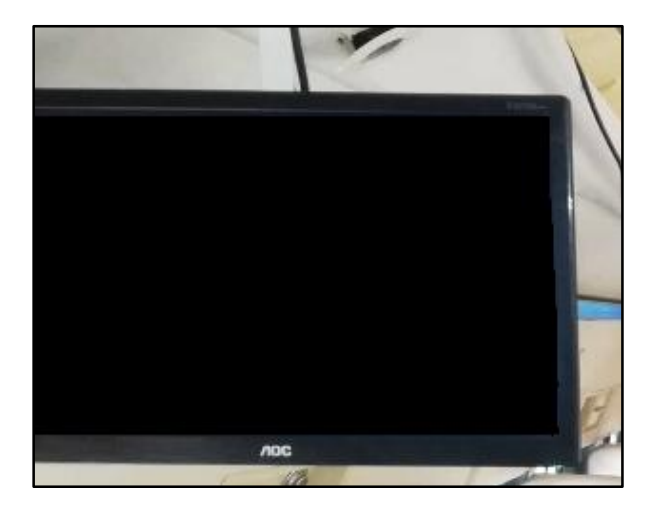

*Figura 56.* Montaje de pantallas

## **3.8Instalación eléctrica y visual del sistema**

 El sistema eléctrico pasa por el manojo de cables situado en los costados de la aeronave, esto ayudara a energizar las pantallas izquierdas uno y dos, se deberá instalar en dicha localización para evitar insolación en el cable y que el mismo afecte a la aeronave, si un aislante se quema esto provocará un incendio dentro de la aeronave, para la energía de los componentes se utilizó un cable número catorce.

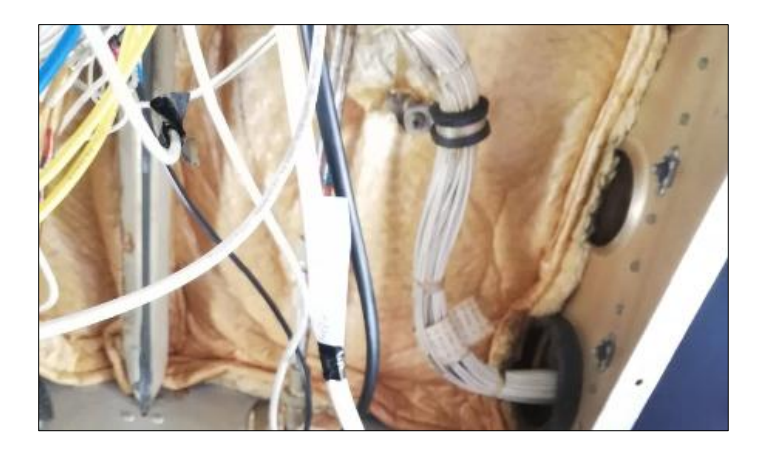

*Figura 57.* Cables energéticos para el sistema

Para video un cable multimedia de alta definición, dirigidos hacia el divisor multimedia

de alta definición, para poder ser controlado por el procesador.

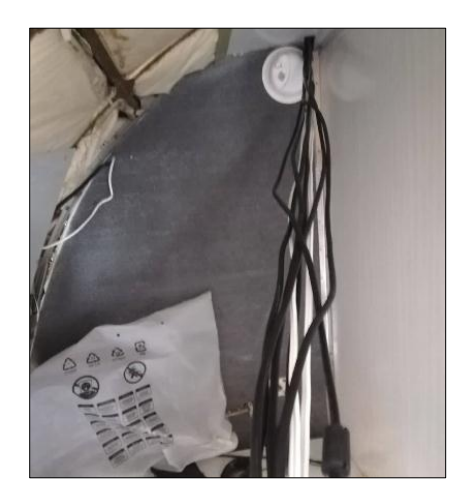

*Figura 58.* Cables HDMI

 A continuación, se conectaron las pantallas en las cuatro salidas al divisor multimedia de alta definición, y un cable madre multimedia de alta definición adicional, para el abastecimiento de video desde el procesador hacia el divisor.

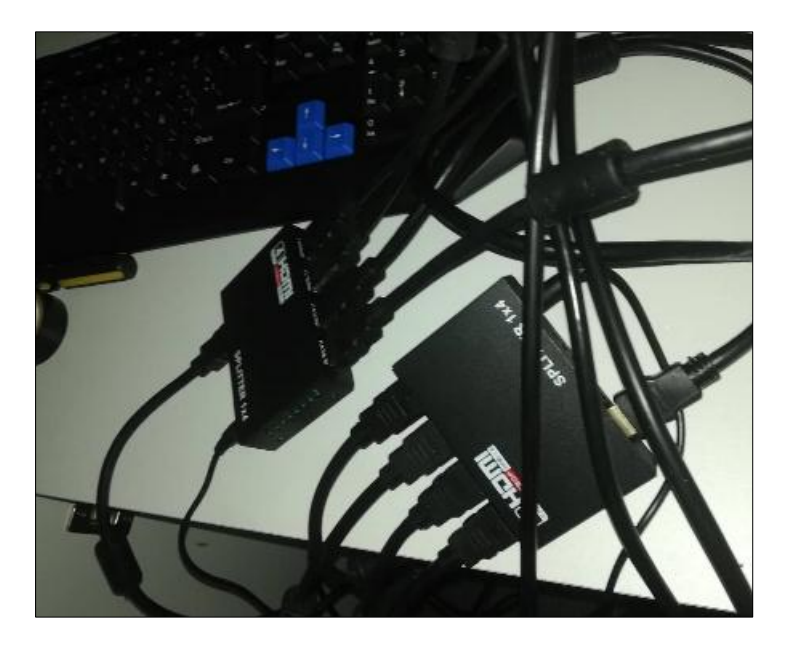

*Figura 59.* Divisor multimedia de alta definición

Cada uno de los cables fueron tipeados y señalizados, con el fin de identificarlos en

el momento de que tengamos que realizar un mantenimiento previo de los equipos.

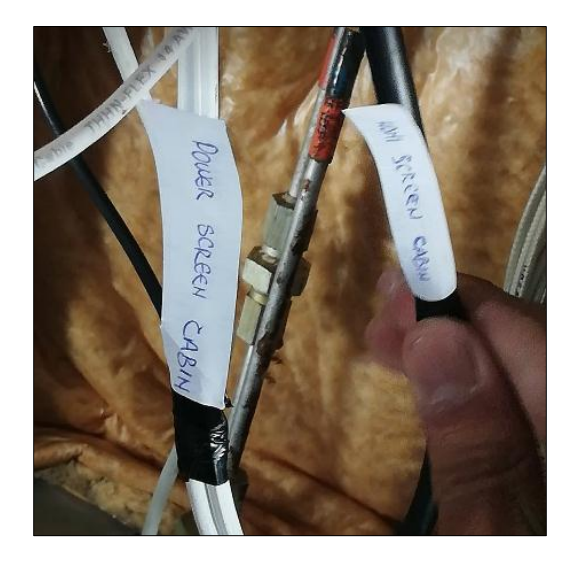

*Figura 60.* Señalización del cable

 Se organiza y arregla cada uno de los cables, tomando en cuenta el tipo de cable y color, para multimedia de alta definición se hizo un manojo de cable negro, y para energía se hizo un manojo de cable blanco, esto ayuda a la organización del sistema.

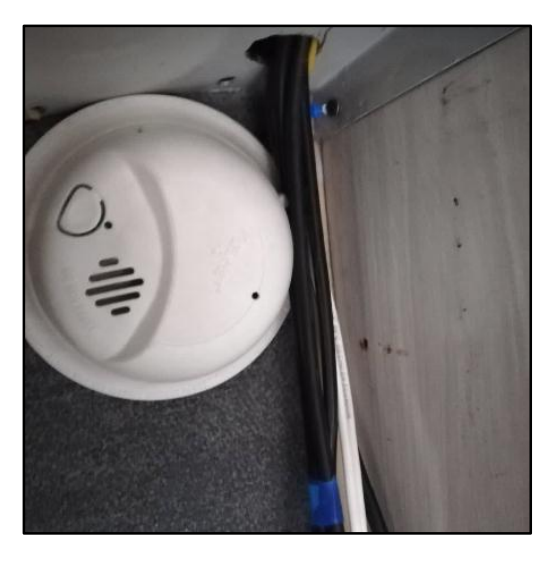

*Figura 61.* Organizador del cable

 Todo el sistema eléctrico está conectado a un distribuidor de energía general, en el cual puede controlar la energía de todo el sistema, ya sea pantallas, procesador, divisores, dicho distribuidor es independiente, evitando así una mala carga externa, hay un fusible instalado en el distribuidor general que previene dichas cargas.

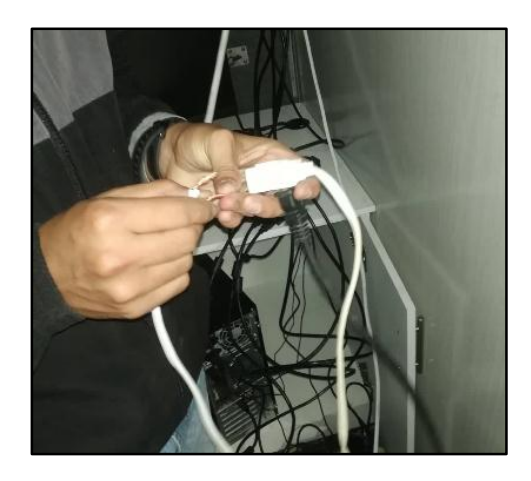

*Figura 62.* Distribuidor general

 Se prueba el video y encendido de las pantallas, una vez tengamos un resultado positivo se procede a cerrar y dejar compacta la aeronave con el sistema In-Flight Entertainment.

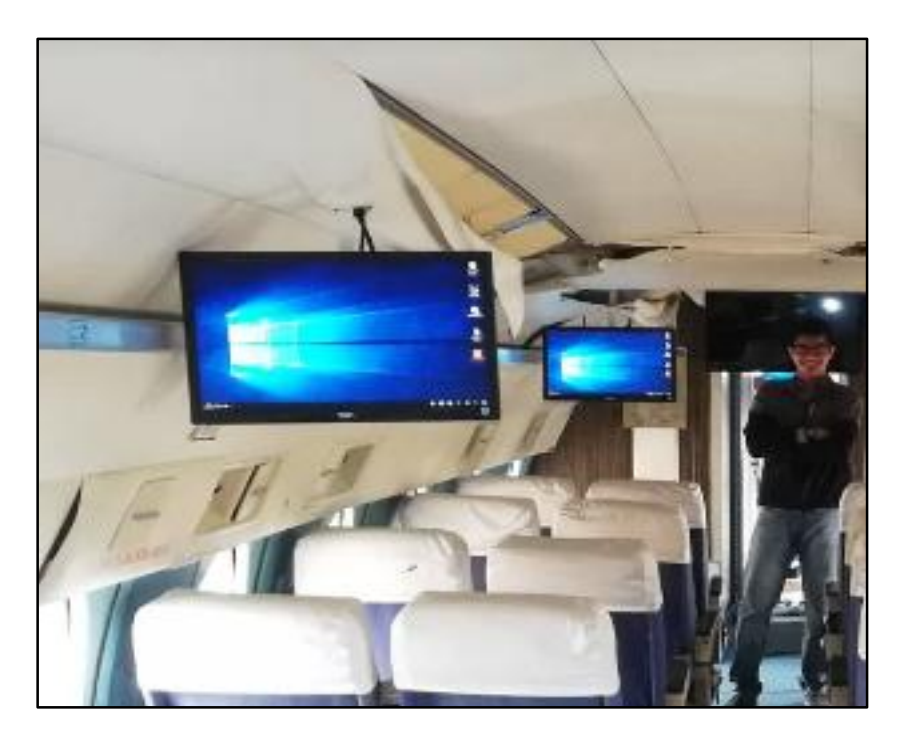

*Figura 63.* Comprobación y resultado final del sistema

## **3.9Presupuesto**

 El desarrollo, y planificación descritos en el anteproyecto llego con un valor promedio de 3000 USD y no eran valores fijos, durante el tiempo en el que se desarrolló el proyecto se llegó al valor final.

## **3.10 Análisis de costos**

 Para el proyecto de titulación, se requirieron diversos tipos de materiales industriales, fabricación de soportes, análisis y desempeño de equipos, estudios eléctricos para el funcionamiento del sistema, ejecución del manual de mantenimiento, se dividieron en dos costos para su análisis.

## **Costos primarios**

Materiales y Herramientas

## **Costos secundarios**

- Trámites de solicitudes de graduación
- Elaboración de textos
- Protocolización de documentos de legalización del motor
- Varios

## **3.10.1 Costos Primarios**

## **Tabla2**

*Costos primarios*

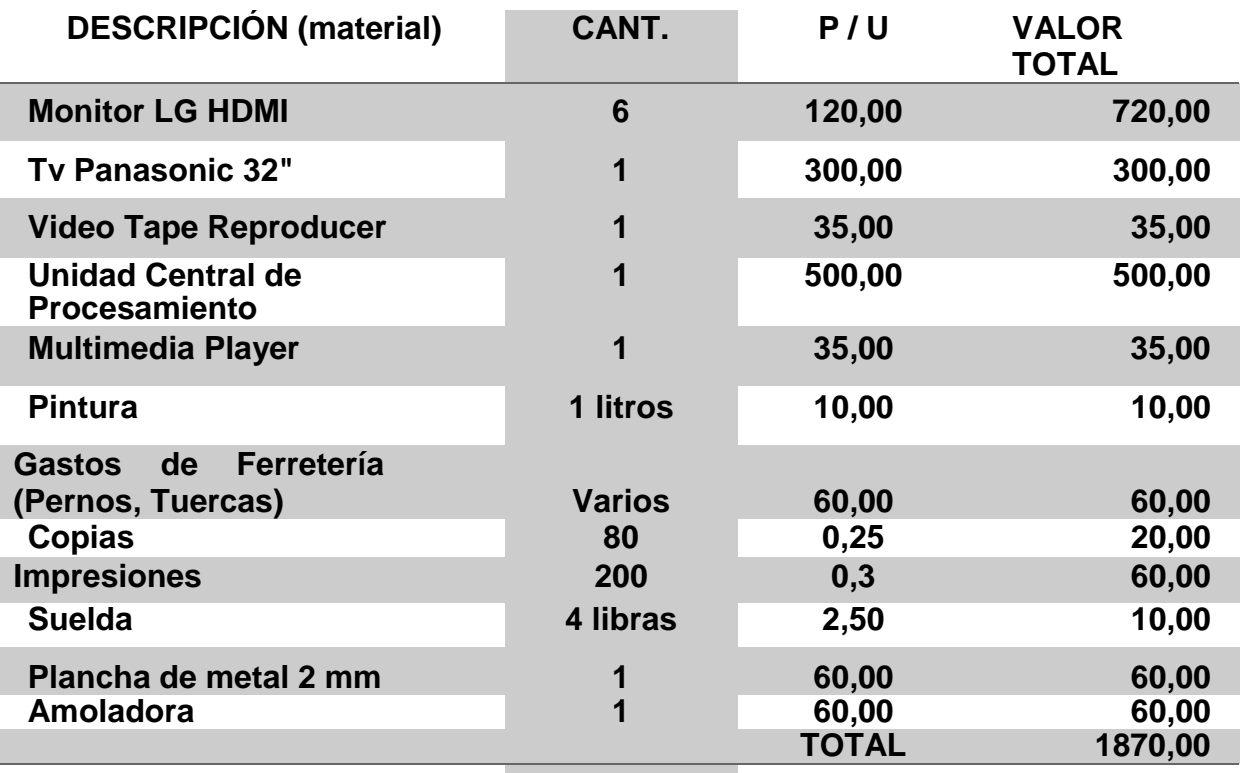

# **3.10.2 Costos Secundarios**

# **Tabla3**

*Costos secundarios*

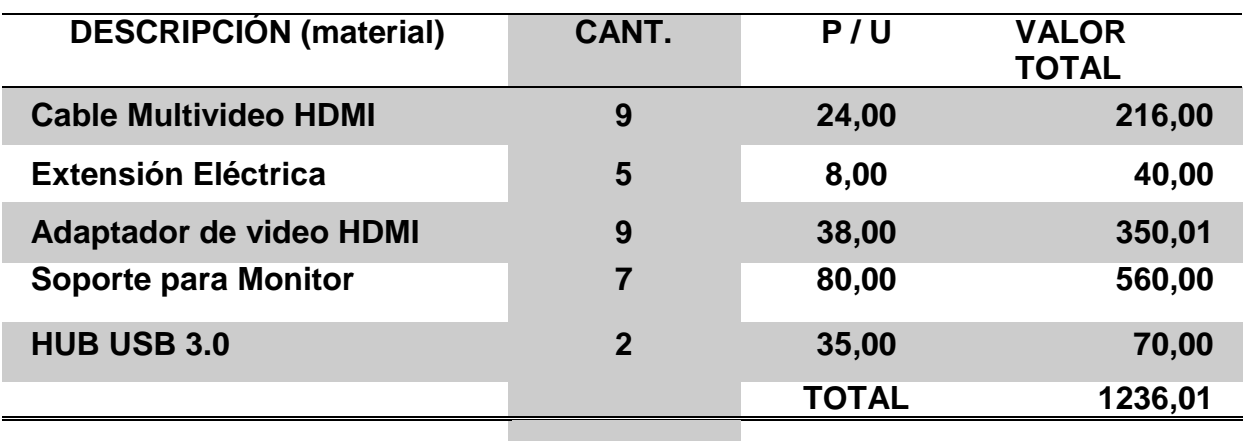

# **3.10.3 Costo total del proyecto de grado**

## **Tabla4**

*Costo final*

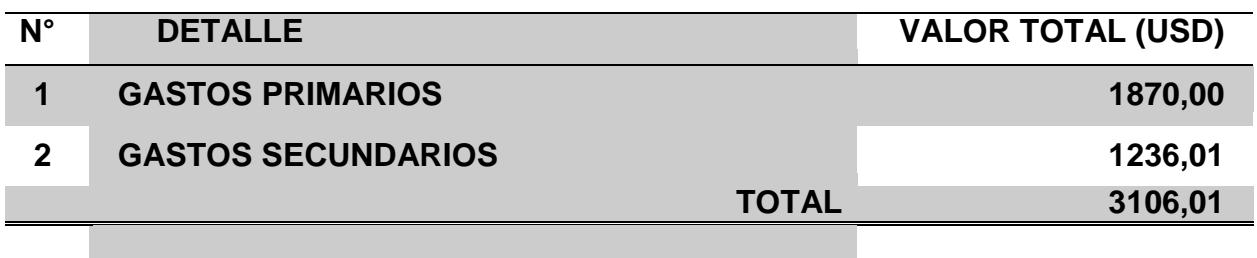

# **CAPÍTULO IV**

# **CONCLUSIONES Y RECOMENDACIONES**

## **4.1Conclusiones**

- Los sistemas modernos de aviación como el In-flight Entertainment disponibles en el manual de mantenimiento parte 23-30-00 para el avión BOEING 777, pueden ser acoplados a aeronaves de antigua generación, como es el caso del avión escuela Fairchild F-27 J, perteneciente a la Unidad de Gestión y Tecnologías, E.S.P.E.
- Hay diversos componentes y equipos que son inaccesibles al momento de diseño del sistema, los cuales son reemplazables por otros más comunes, logrando así el requerimiento mínimo de accesibilidad al momento de desarrollar y aplicar las normas previstas en el manual de mantenimiento parte 23-30-00 del avión BOEING 777.
- Al tener el sistema In-flight Entertainment en el avión escuela Fairchild F27-J, es posible lograr mayores métodos de desempeño al manejar equipos y herramientas especiales, los cuales ayudarán y profundizarán el conocimiento previo de los estudiantes del plantel universitario.

#### **4.2Recomendaciones**

 Al momento de realizar un mantenimiento del sistema, es necesario basarse en el manual de mantenimiento realizado, en el cual constará todos los métodos herramientas, y maneras que deberán efectuarse para una correcta tarea de mantenimiento.

- Antes de encender el sistema, se deberá hacer un chequeo previo, evitando así errores en la programación del procesador y desajustes del sistema, como también ayuda a mejorar el desempeño del sistema con respecto al video o encendido de las pantallas.
- Se pueden agregar varios equipos adicionales que ayuden a mejorar el sistema, siempre y cuando estén en el rango eléctrico permitido, ya que las caídas de tensión perjudican el rendimiento del sistema, se implementaron tablas para ver los rangos de permisibilidad que se plasman en el actual proyecto de grado.

# **GLOSARIO DE TÉRMINOS**

**C**

- **Case:** Hace referencia a un conjunto de láminas de acero, que permiten la fortaleza de circuitos eléctricos y electrónicos dentro de su estructura, consta de varios botones que ayudan a controlar el circuito interno.
- **Caída de Voltaje:** Se refiere a la energía consumida por cada uno de los equipos instalados con respecto a una distancia determinada desde el punto de inicio o generador de energía.

#### **D**

- **Divisor:** Un divisor en un equipo electrónico de alta definición, ayuda a multiplicar la entrada correspondiente en diversas salidas, en la actualidad, se pueden multiplicar un numero de ocho veces.
- **Data:** Se refiere a información presente en un equipo, esta información está plasmada mayormente en códigos binarios

#### **F**

**Fuselaje:** En aeronáutica los términos célula, estructura se refieren al fuselaje de una aeronave.

**I**

**Inspección:** Es el acto de examinar una aeronave o componente de aeronave para establecer la conformidad con un dato de mantenimiento.

- **Mantenimiento:** Trabajos requeridos para asegurar el mejor desempeño y aeronavegabilidad de las aeronaves, lo que incluye una o varias de las siguientes tareas: reacondicionamiento, reparación, inspección, reemplazo de piezas, modificación o rectificación de defectos.
- **Multimedia:** Un equipo multimedia es aquel que recibe y transmite señales digitales de audio y video, las mismas que pueden ser de alta definición.

**T**

**Tarjeta Madre:** Es un conjunto complejo de equipos electrónicos conectados en una placa, estas pueden ser simples o compuestas, con la finalidad de procesar datos informáticos.

# **ABREVIATURAS**

- **ADB. –** Ancho de banda
- **AMD. -** Advanced Micro Devices
- **AWG.** American wire gouge
- **BR.-** Banco de registros
- **CIROP. –** Circuitos operadores
- **CP. –** Contador de programas
- **CPU.** Unidad de procesamiento central
- **CRT. -** Cathode-ray tube
- **D. –** Decodificador
- **DVI.** Video graphics array
- **FT. –** Pies
- **GPU.** Unidad de procesador grafica
- **GRAM.** Memoria gráfica de acceso aleatorio
- **HDMI.** Interface multimedia de alta definición
- **IFE. -** In-Flight Entertainment
- **KG. -** Kilogramos
- **LB. -** Libras
- **LCD. -** Liquid Cristal Display
- **LTS. –** Libras
- **MC.** Memoria central
- **P.** Pixeles
- **PPL. –** Perdida de potencia en la línea
- **RAM. –** Memoria de acceso aleatorio
- **RDM. –** Registro de intercambio de memoria
- **REBT. -** Reglamento Electrotécnico para Baja Tensión
- **PMP. -** Reproductor multimedia portátil
- **RPM. -** Revoluciones por minuto
- **RR. –** Registro de resultados
- **SE. –** Señalizadores de estado
- **SM. –** Selector de memoria
- **SSD. –** Solid State Drives
- **STA. -** Estación
- **TEMP.**  Temperatura
- **TPV.** Televisiones Personales
- **UAL. –** Unidad aritmético -lógica
- **UC.** Unidad central
- **V. -** Voltaje
- **VAC.** Voltaje de corriente alterna
- **VCC.** Voltaje de corriente continua
- **VGA.** Video graphics array
- **W. -** Watts

#### **REFERENCIAS BIBLIOGRÁFICAS**

- ADMINISTRATION, F. (23 de marzo de 2012). *Introduction to Advanced Avionics, Chapter 01.* Florida: Aviation Maintenance Technician Handbook.
- ADMINISTRATION, F. (23 de marzo de 2012). *Introduction to Advanced Avionics, Chapter 02.* Florida: Electronic Flight Instrument.
- ADMINISTRATION, F. A. (23 de marzo de 2012). Aviation Maintenance Technician Handbook–Information Systems, Chapter 05.
- Aerodecals. (13 de febrero de 2015). Aircraft Exterior Kits. Recuperado en enero 10 de 2019, de Aircraft Exterior kits:

http://aerodecals.com/aircraft-exterior-kits/

Fairchild Hiller (12 de abril de 1965). Aircraft Maintenance Manual – Aircraft General

AVIA.PRO. (14 de enero de 2016). Avia-es. Recuperado en diciembre 14 de 2019 de Avia-es Industries:

http://avia-es.com/blog/fairchild-f-27-tehnicheskie-harakteristiki-foto

AVIACOL. (25 de agosto de 2015). Aviacol.net. Recuperado en junio 28 de 2018 de Aviacol.net:

https://www.aviacol.net/equipos-vuelo/casa-cn-235.html

- ECNDT. (17 de diciembre de 2015). ECNDT, Recuperado en marzo 14 de 2019 de Non-destructive Testing Applications in Commercial Aircraft Maintenance.: https://www.ndt.net/abstract/ecndt98/ecndt98.htm
- ECURED. (15 de febrero de 2012). MEDIAWIKI. Recuperado en octubre 31 de 2014 de MEDIAWIKI:

https://www.ecured.cu/Cessna\_150

Fairchild Hiller (16 de septiembre de 1965). Wiring Diagram. kansas: hiller.

Fairchild Hiller (16 de septiembre de 1965). Aircraft Maintenance Manual – Fokker 50 –

Aircraft General

- Fairchild Hiller (16 de septiembre de 1965). Aircraft Maintenance Manual Fokker 50 Flight Navigation Data System
- Fairchild Hiller (16 de septiembre de 1965). Aircraft Maintenance Manual Fokker 50 Electrical System
- Federal Aviation Administration. (18 de junio de 2016). Departamento de Transporte de Estados Unidos. Aircraft Weight and Balance Handbook
- Hisour. (22 de junio de 2019). Hisour Industries. Recuperado octubre 18 de 2019 de Entretenimiento en vuelo:

https://www.hisour.com/es/

Thales Aerospace. (18 de abril de 2019). Thales Aerospace industries. Recuperado enero 17 de 2020 de Thales group:

https://www.thalesgroup.com/en

Omicrono. (19 de octubre de 2017). Omnicrono Industries. Recuperado noviembre 20 de 2018 de Dvid Perez:

https://www.elespanol.com/omicrono/tecnologia/20170305/funciona-sistema-

entretenimiento-vuelo-avion/198480539\_0.html

Safran. (29 de julio de 2019). Safran Industries. Recuperado abril 14 de diciembre de 2019 de Safran group:

https://www.safran-group.com/aviation/aircraft-interiors/flight-entertainment-0 Sanderson, J. (31 de enero de 2011). A&P TECHNICIAN POWER PLANT Textbook. SMARTDRAW. (18 de junio de 1994). Símbolos de diagrama de flujo, Recuperado en enero 23 de 2020 de:

https://www.smartdraw.com/flowchart/simbolos-de-diagramas-de-flujo.htm

Anonymous. (12 de septiembre de 2012). *Procesadores*. Recuperado en octubre 18 de

2017 de paradamartha75blogspot:

https://paradamartha75.blogspot.com/2012/09/unidad-de-control-uc.html

Techlandia. (1 de enero de 2001). Techlandia Industries. Recuperado en abril 11 de 2017 de Leaf Group:

https://techlandia.com/revisar-frecuencia-memoria-computadora-portatilcomo\_261307/

# **ANEXOS**

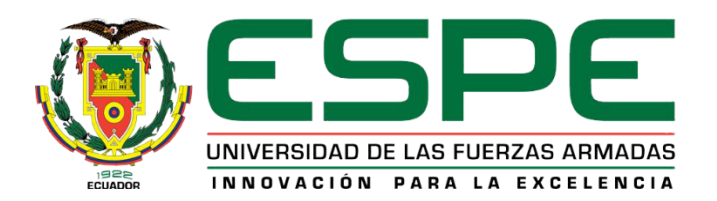

# **DEPARTAMENTO DE CIENCIAS AEROESPACIALES**

# **CARRERA DE TECNOLOGÍA EN MECÁNICA AERONÁUTICA MENCIÓN AVIONES**

Se certifica que la presente monografía fue desarrollada por el señor ESTRADA NEGRÓN, RONALDO FRANCISCO.

En la ciudad de Latacunga a los 31 días del mes de enero del 2020.

Aprobado por:

Tlgo. **Arellano Reyes, Milton Andres**

**DIRECTOR DEL PROYECTO**Ing. Bautista Zurita, R **DIRECTORD** CA e i Sarita Johana zaru n SÉCRETARIO ACADÉMICO WADMISIÓN